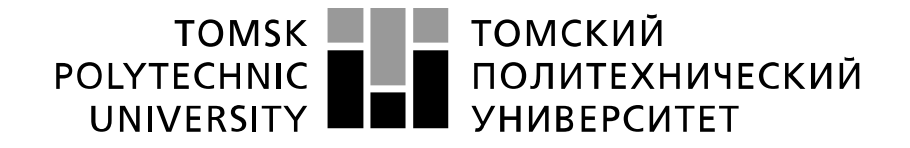

### Министерство науки и высшего образования Российской Федерации федеральное государственное автономное образовательное учреждение высшего образования «Национальный исследовательский Томский политехнический университет» (ТПУ)

Инженерная школа новых производственных технологий Направление подготовки: 13.04.02 Электроэнергетика и электротехника Отделение материаловедения

# **МАГИСТЕРСКАЯ ДИССЕРТАЦИЯ**

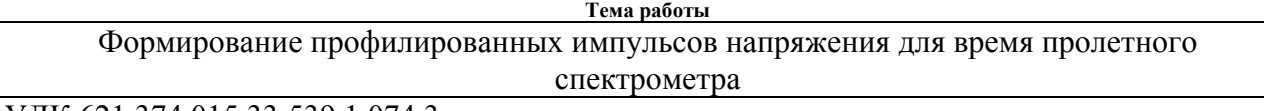

УДК 621.374.015.33:539.1.074.3

Студент

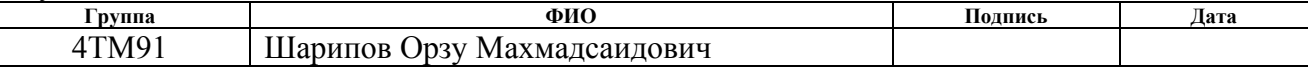

### Руководитель ВКР

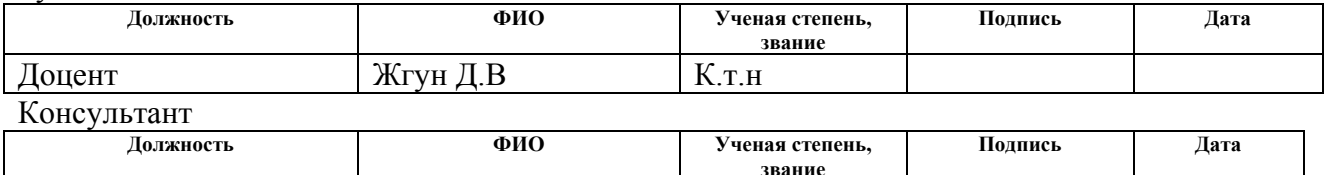

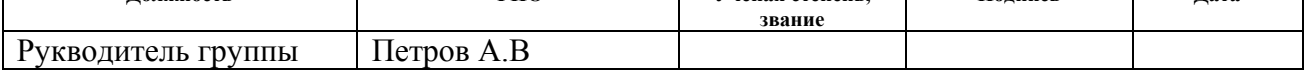

### **КОНСУЛЬТАНТЫ ПО РАЗДЕЛАМ:**

По разделу «Финансовый менеджмент, ресурсоэффективность и ресурсосбережение»

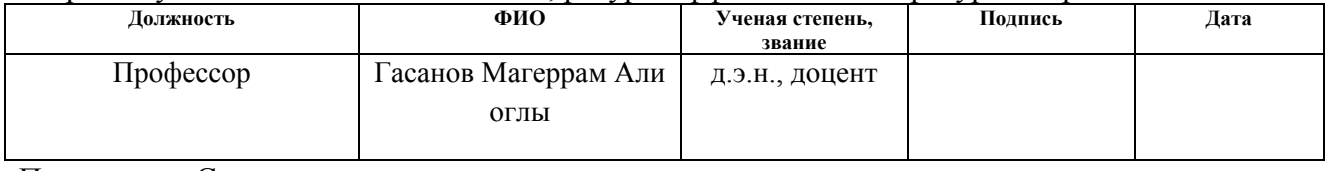

По разделу «Социальная ответственность»

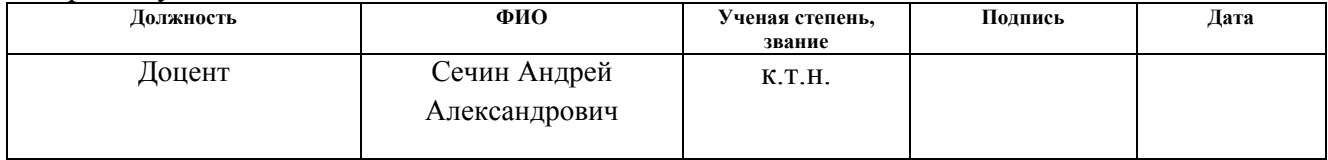

### **ДОПУСТИТЬ К ЗАЩИТЕ:**

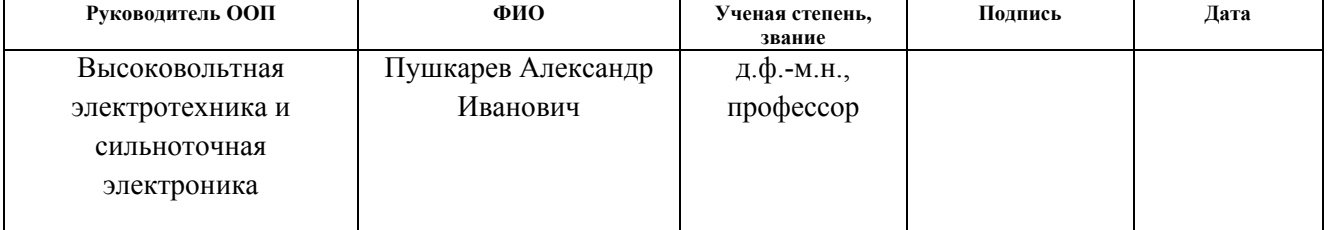

# **Планируемые результаты освоения ООП**

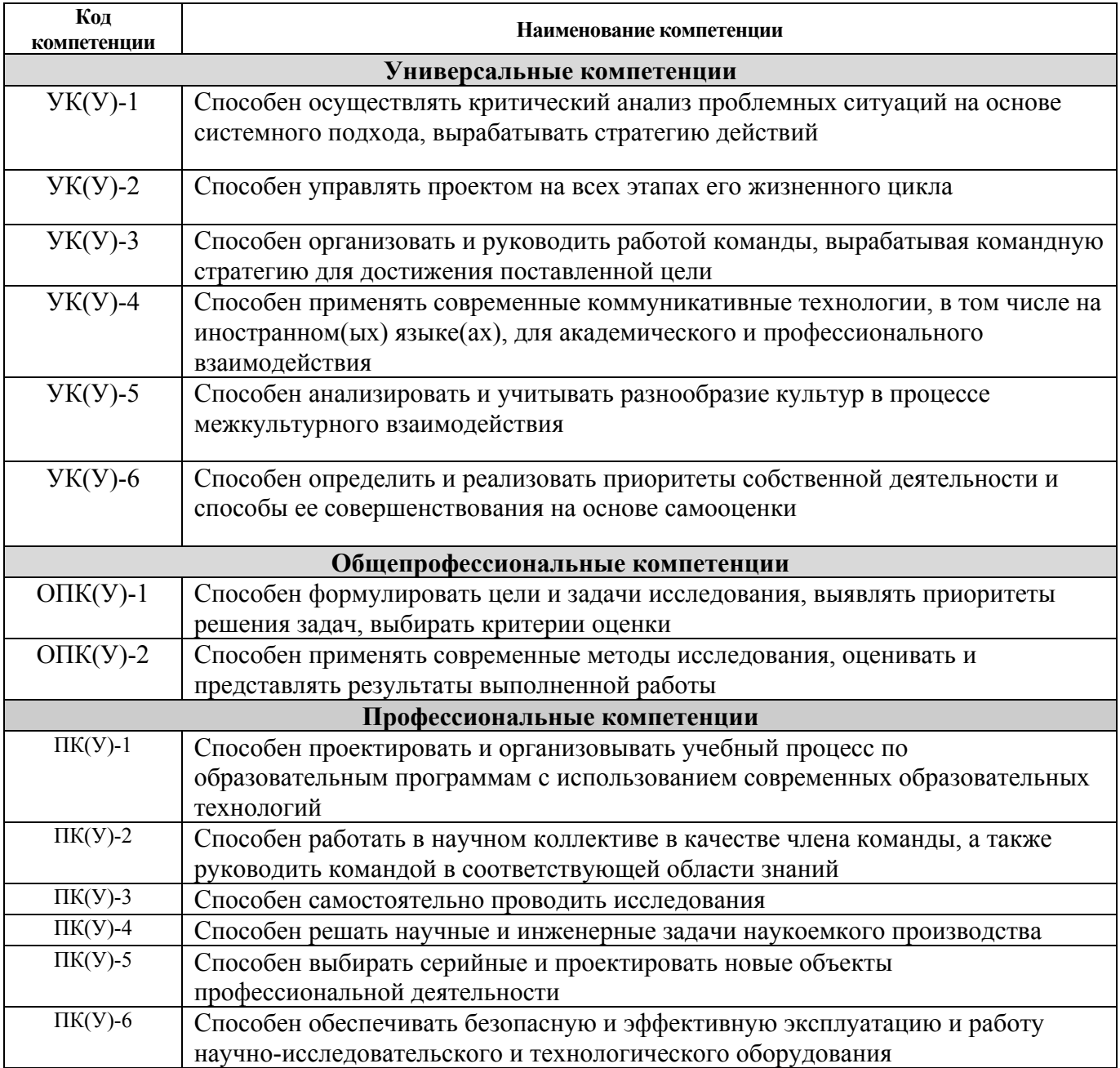

### **Министерство науки и высшего образования Российской Федерации**

федеральное государственное автономное образовательное учреждение

высшего образования

## **«НАЦИОНАЛЬНЫЙ ИССЛЕДОВАТЕЛЬСКИЙ ТОМСКИЙ ПОЛИТЕХНИЧЕСКИЙ УНИВЕРСИТЕТ»**

Инженерная школа новых производственных технологий

Направление подготовки: 13.04.02 «Электроэнергетика и электротехника»

Отделение материаловедения

УТВЕРЖДАЮ:

Руководитель ООП

\_\_\_\_\_\_\_ \_\_\_\_\_\_\_\_ А.И.Пушкарев

# **ЗАДАНИЕ**

### **на выполнение выпускной квалификационной работы**

В форме:

магистерской диссертации

Студенту:

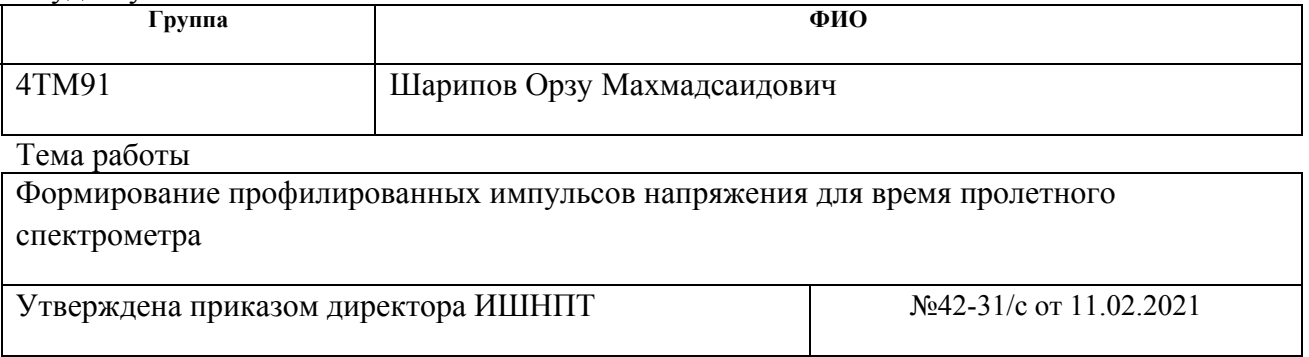

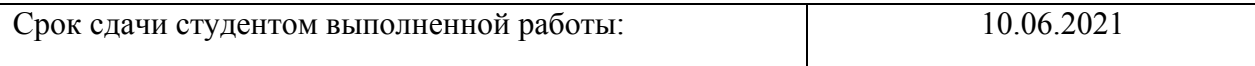

# **ТЕХНИЧЕСКОЕ ЗАДАНИЕ:**

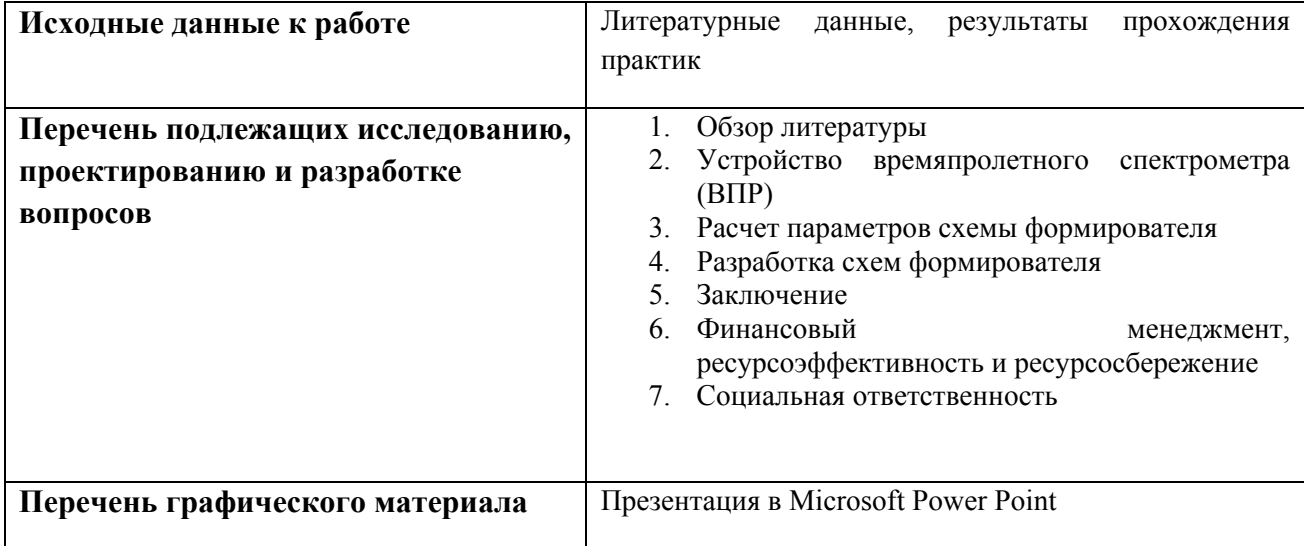

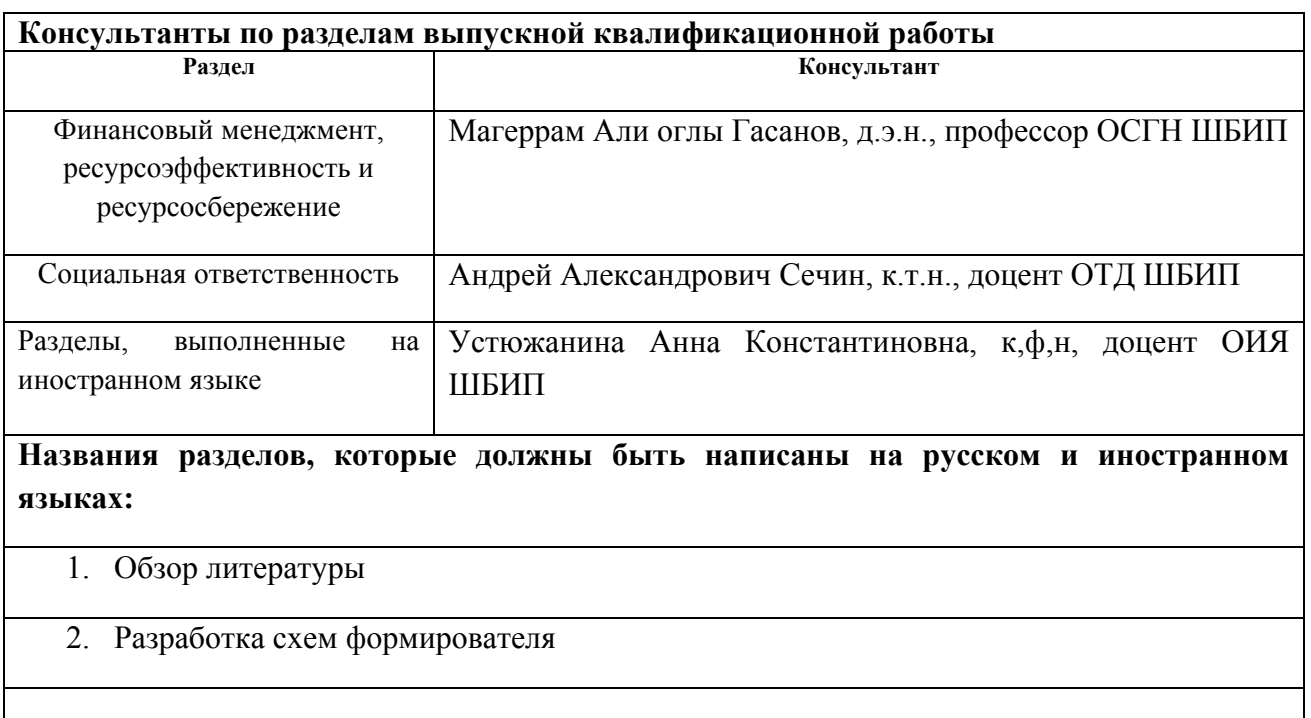

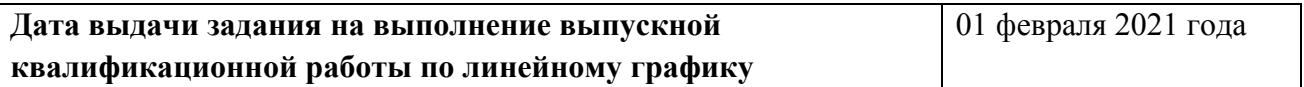

# **Задание выдал**

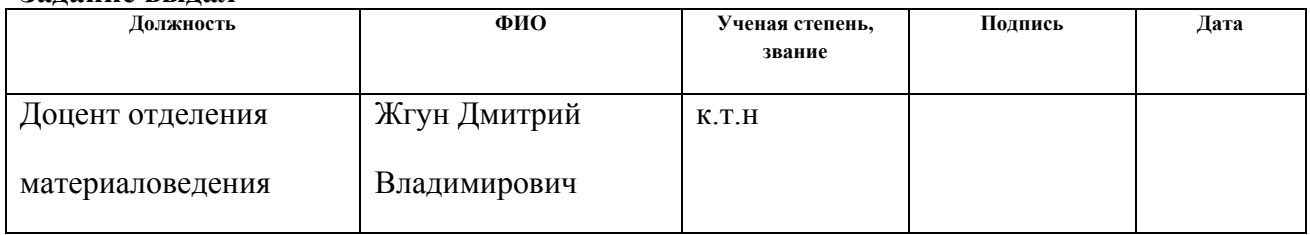

# **Задание принял к исполнению студент:**

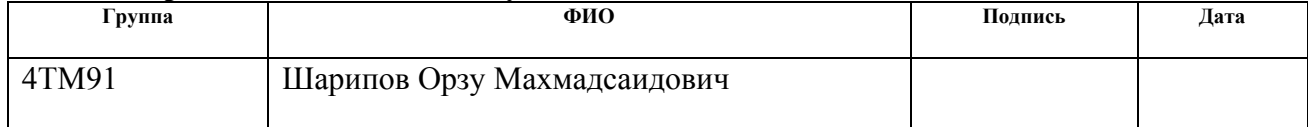

### **Министерство науки и высшего образования Российской Федерации**

федеральное государственное автономное образовательное учреждение высшего образования **«НАЦИОНАЛЬНЫЙ ИССЛЕДОВАТЕЛЬСКИЙ ТОМСКИЙ ПОЛИТЕХНИЧЕСКИЙ УНИВЕРСИТЕТ»** 

Инженерная школа новых производственных технологий Направление подготовки 13.04.02 «Электроэнергетика и электротехника» Уровень образования: магистр Отделение материаловедения Период выполнения: весенний семестр 2020-2021 учебного года

Форма представления работы:

магистерская диссертация

# **КАЛЕНДАРНЫЙ РЕЙТИНГ-ПЛАН выполнения выпускной квалификационной работы**

Срок сдачи студентом выполненной работы: 11.06.2021

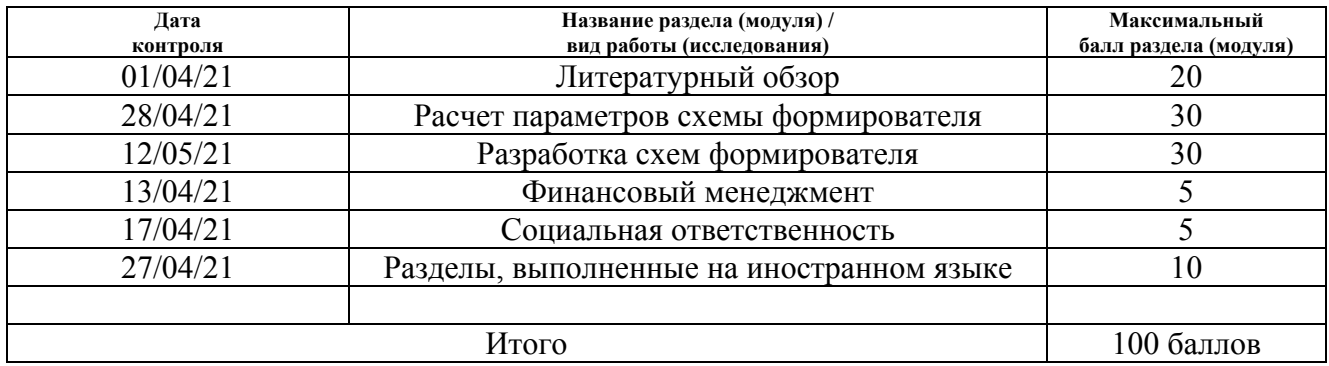

Составил преподаватель

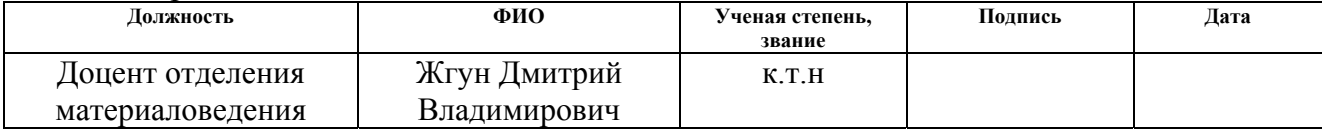

## **СОГЛАСОВАНО:**

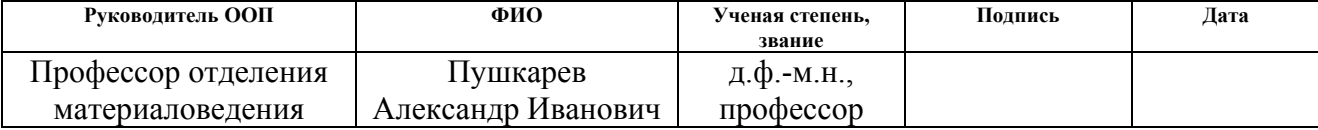

# **Реферат**

Выпускная квалификационная работа состоит из 111 страниц и содержит 38 рисунков, 21 таблиц, 1 прил; использованных источников – 29.

Ключевые слова: ОДИНОЧНАЯ ФОРМИРУЮЩАЯ ЛИНИЯ, ДВОЙНАЯ ФОРМИРУЮЩАЯ ЛИНИЯ, ПОЛУПРОДНИКОВЫЕ КОММУТАТОРЫ, ЭЛЕКТРОННЫЕ ЛАМПЫ, РЕКУПЕРАЦИЯ ЕМКОСТИ.

Цель работы: разработать формирователь позволяющей формировать профилированные импульсы.

Данная работа выполнялась в Научно-производственной лаборатории "Импульсно-пучковых, электроразрядных и плазменных технологий" ИШНПТ ТПУ. В процессе разработки проводился расчет параметров схемы для получения профилированных импульсов.

Разработан формирователь на основе частичного разряда емкости на полупроводниковых коммутаторов. Разработанный формирователь позволяет в широких пределах изменять параметры импульса, длительность импульса, емкости,  $U_1 U_2$ , в пределах рассчитанных значений

Область применения: модификации при воздействии импульса на вещество, формирование сверхкоротких импульсов, формирование импульсов ионного тока с высокой плотностью мощности.

# **Лист сокращений и нормативных документов**

Сокращения, использованные в данной работе:

ВПР – Времяпролетный спектрометр;

ИП – Источник питания;

СВЧ – Сверхвысокие частоты;

MOSFET – Металло-оксид проводник транзистор;

ИРН – Импульсный регулятор напряжения;

СТК – Статический тиристорный компенсатор;

ОФЛ – Одиночная формирующая линия;

ДФЛ – Двойная формирующая линия;

ПЛ – Передающая линия;

ДН – Делитель напряжения;

ЧС – Чрезвычайная ситуация

ППБ – Правила пожарной безопасности;

ПДК – Предельно-допустимые концентрации;

ПДУ – Предельный допустимый уровень;

СКЗ – Средства коллективной защиты;

СИЗ – Средства индивидуальной защиты;

ОКР – Опытно-конструкторская разработка;

НТИ – Научно-техническое исследование;

В настоящей работе использованы ссылки на следующие нормативные документы:

- 1. Федеральный закон «Об основах охраны труда» от 17.07.1999 г. №181-ФЗ (с изменениями от 20 мая 2002 г., 10 января 2003 г., 9 мая, 26 декабря 2005 г.).
- 2. СанПин 2.2.2/2.4.1340-03. Санитарно-эпидемиологические правила и нормативы «Гигиенические требования к ПЭВМ и организации работы».
- 3. ГОСТ 12.1.038-82 ССБТ. Электробезопасность.
- 4. ППБ 01-03. Правила пожарной безопасности в Российской Федерации.
- 5. Пожаро и взрывобезопасность промышленных объектов. ГОСТ Р12.1.004-85 ССБТ Пожарная безопасность.
- 6. ГОСТ 12.4.009-83, Система стандартов безопасности труда. Пожарная техника для защиты объектов. Основные виды. Размещение и обслуживание.
- 7. Строительные нормы и правила СНиП 23-05-95 "Естественное и искусственное освещение" (утв. постановлением Минстроя РФ от 2 августа 1995 г. N 18-78)
- 8. ГОСТ 12.0.003-74. ССБТ Опасные и вредные факторы. Классификация. М.: ИПК: Изд-во стандартов, 1997 г.

# **Оглавление**

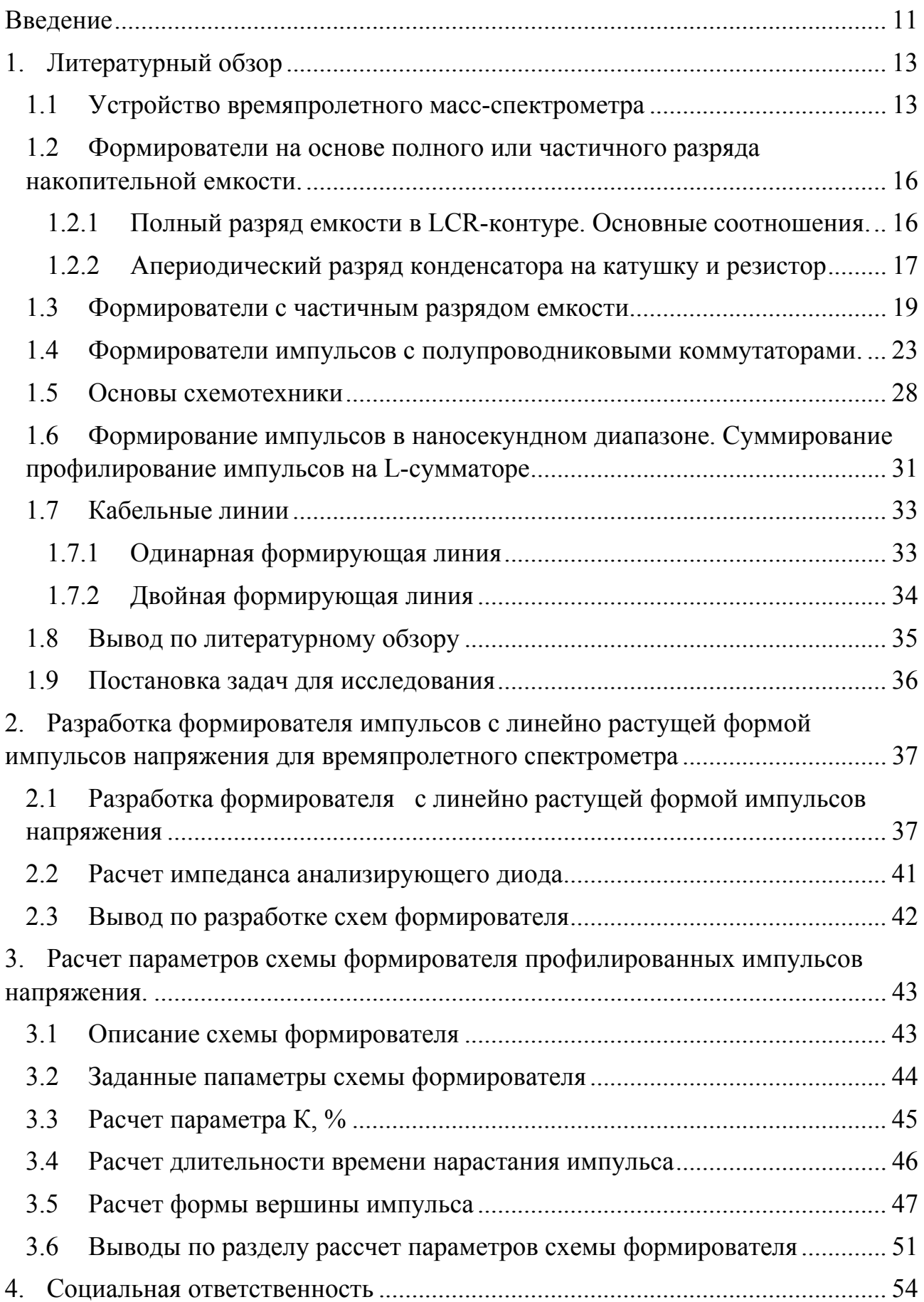

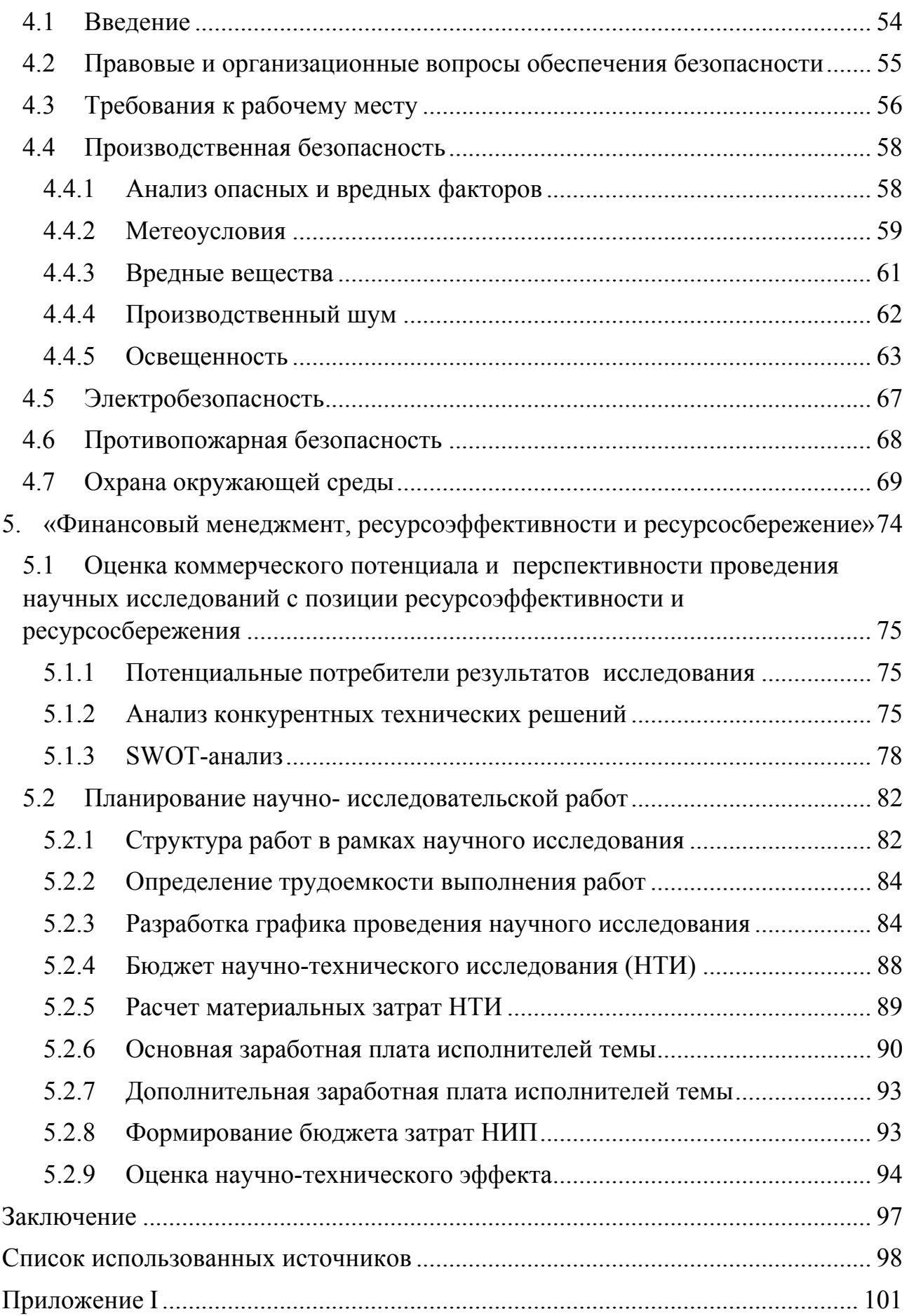

### **Введение**

Целью данной диссертационной работы является создание формирователя профилированных импульсов с линейно нарастающей формой импульса. Линейная форма импульса нужна для группировки ионов и получения за счет этой малой длительности импульса ионов при их транспортировки.

Для времяпролетного спектрометра работа основана на разделения масс зарядного состояния ионов, при подаче импульсов напряжения на анализирующий диод и дает возможность определять эти состояния. Имеется ионный источник в спектрометре, внутри которого помещают исследуемый материал. После того как помещают материал для исследования, ионы в своем случае движутся в анализирующий диод (область ускорения). На диод подается импульс напряжения, форма которого должна быть линейно нарастающей. Внутри диода имеется постоянная во времени энергия, она передается ионам, которые имеют различные отношение массы к заряду [1].

Далее после того как подается напряжения наблюдается, что ионы под разностью потенциала вылетают в бесполевое пространство (отсутствие электромагнитных полей). Этот момент еще называют пространством дрейфа, ионы в своем случае будут разделяться на группы по их величине. Сначала самые легкие ионы попадают в коллектор, потом тяжелые. Попадая в коллектор, ионы создают импульсные токи равные по амплитуде, длительность которых составляют от 100нс до 1мкс.

Суть подхода в этой работе заключается в том, что нам необходимо уменьшить длительность импульса при разделении ионов, чтобы увидеть соответствие определенных масс ионов. Практическое использование ВПР основано на применении прямоугольных импульсов длительностью несколько сотен наносекунд и более. Имеется ряд других причин ограничивающих использование прямоугольных импульсов малой длительности. Одна из них связана с необходимостью рассасывания плазмы в диоде.

11

Чтобы реализовать данный подход нам надо использовать не прямоугольные импульсы, а профилированные импульсы, в частности линейно растущие и близкие к параболическому, его еще называют закон идеального банчирования. Линейно растущие импульсы позволяют разделит ионы за несколько наносекунд, за счет группировки ионов. Это на два и три порядка повышает эффективность регистрации, что является существенным. Задача для нас состоит в том, чтобы создать такой формирователь для подачи напряжения на анализирующий диод.

# **1. Литературный обзор**

# **1.1 Устройство времяпролетного масс-спектрометра**

Схематическое изображение устройства масс-спектрометра представлено на рисунке 1.

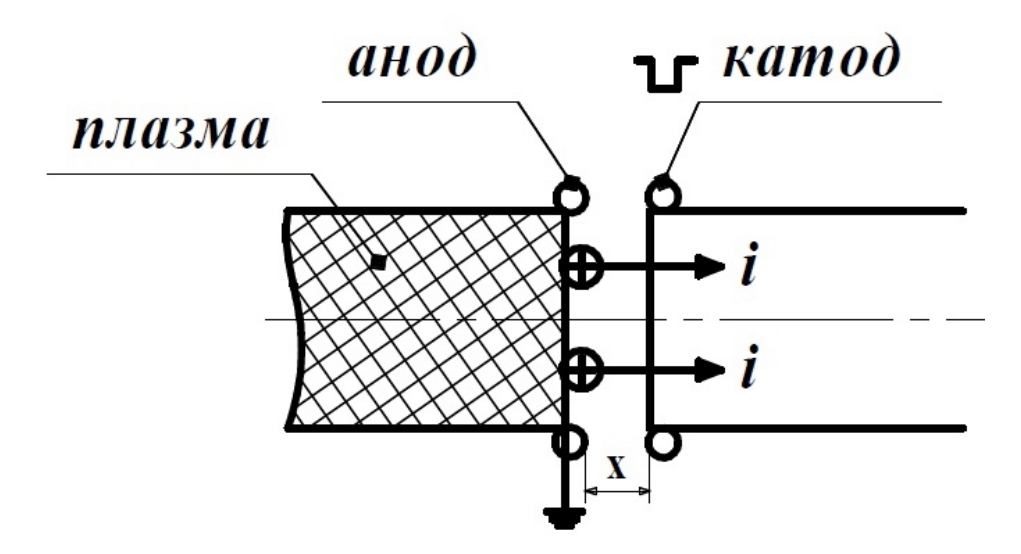

Рисунок 1 – Схематичное изображение масс-спектрометра

*Разрешение* – это способность спектрометра различать ионов с различными массовыми числами, разрешение еще называют разрешающей способностью.

Данное разрешение в своем случай охарактеризуется раздельной регистрации ионов, которые близки по массам. Если взять идеальный массспектрометр то он в своем случай должен иметь разрешение, линии пики близкому по форме прямоугольной. Разрешение в своём случай зависеть от вида поля электрического, энергии ионов, а также от давления в камере анализатора[1].

*Чувствительность* – может характеризоваться количеством анализирующего вещества, показания масс- спектрометра которые превышают уровень шумов не менее, в два раза.

*Точность* – это показатель анализатора давать точную информацию.

Времяпролетный анализатор работает по следующему принципу:

13

Имеется ионный источник в спектрометре, внутри которого помещают материал, который будет исследоваться. Существуют два метода для ионизации: мягкие и жесткие.

Физический принцип работы времяпролетного масс-спектрометра состоит в том, что разность потенциалов U ускоряет ионы в источнике ионов до скорости у согласно уравнению:

$$
\frac{mv^2}{2} = zU.\tag{1}
$$

В случай фиксированной длине промежутка бесполевого от ионного источника до ионного детектора время полета ионов

$$
t = \frac{d}{v};\tag{2}
$$

Тогда:

$$
\frac{m}{z} = t^2 \frac{2U}{d^2}.\tag{3}
$$

ВПР в своем роде является анализатором, в анализаторе ионы из источника поступаю во времяпролетную часть порциями, а не непрерывно, через определённые интервалы времени. Основными достоинствами таких ВПР, это высоких верхний порог детектируемой массы иона, она ограничена только фактором уменьшения чувствительности, обычно эти две расположены очень близко к микро- канальными пластинами, на такой схеме, также используется сокращение «шеврон»

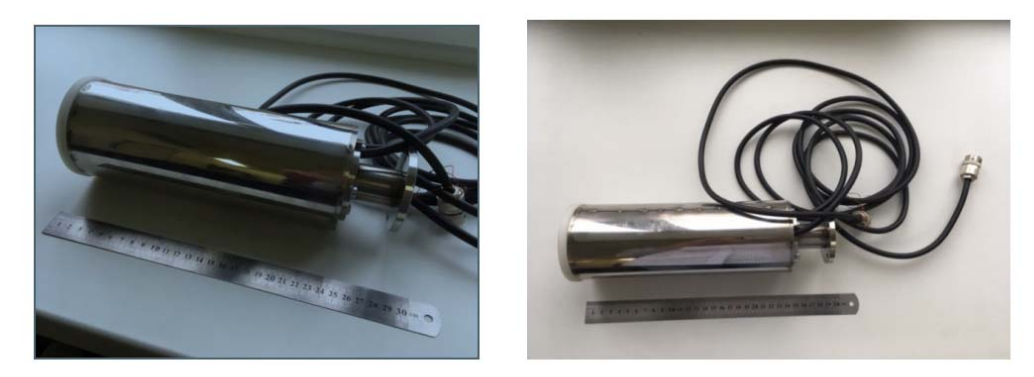

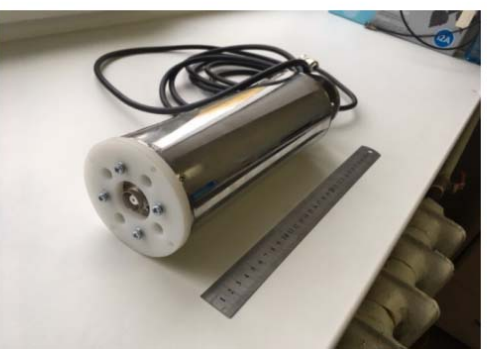

Рисунок 2 – Времяпролетный масс-спектрометр

*Преимущества:* 

- не требуется калибровка;
- с точки зрений теории не имеет предел регистраций масс;
- малые габариты;
- высокая скорость развертки спектра;
- удобен для отбора ионов из плазмы .

*Недостатки:* 

- подходит для импульсных методов ионизации, работа с непрерывными методами ионизации требует использование сложных схем;
- внутри анализатора постоянно надо держать высокий вакуум.

# 1.2 Формирователи на основе полного или частичного разряда накопительной емкости.

# 1.2.1 Полный разряд емкости в LCR-контуре. Основные соотношения.

Будем рассматривать свободные колебания в контуре, который обладает исходным запасом энергии, скопленной в заряженном конденсаторе до напряжения  $U_0$ . На рисунке 3 приведена схема возбуждения колебаний в последовательном контуре.

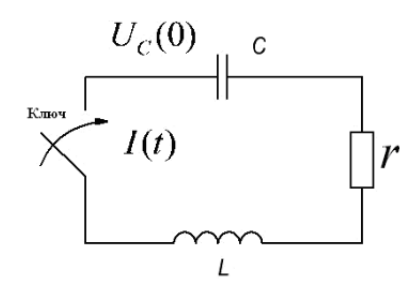

Рисунок 3 - Схема возбуждения свободных колебаний в последовательном колебательном контуре.

В результате замыкания цепи в контуре появляются данные колебания, и описывающее их уравнение можно следующим образом: [2]

$$
U_L + U_r + U_c = 0
$$
\n(4)  
\n
$$
L \frac{d\tilde{I}}{dt} + r\tilde{I} + \frac{\tilde{q}}{C} = 0, \text{ r, z} = \frac{d\tilde{q}}{dt}, \text{ a } \tilde{q} = C\tilde{U}_C.
$$
\n
$$
\delta = \frac{r}{L} \quad \omega_0^2 = \frac{1}{LC} \quad \text{or} \quad \omega_{\text{nonnonparamo, nu}}
$$

Вводя обозначения  $L_{\rm H}$   $L_{\rm C}$  и однократно дифференцируя данное уравнение можно привести к каноническому виду, как:

$$
\frac{d^2q}{dt^2} + 2\delta \frac{dq}{dt} + \omega_0^2 q = 0
$$
\n(5)

Его решение ищем в виде  $q = Ae^{j\omega t}$  и, подставляя его в уравнение, получаем характеристическое уравнение

$$
-\omega^2 A e^{j\omega t} + 2\delta j\omega A e^{j\omega t} + \omega_0^2 A e^{j\omega t} = 0
$$
  
min  $\omega^2 - 2\delta j\omega - \omega_0^2 = 0$  (6)

Далее находим корни полученного характеристического уравнения:

 $\omega_{1,2} = j\delta \pm \Omega$ , где  $\Omega = \sqrt{\omega_0^2 - \delta^2}$ , и будем иметь определенный вид решения. После нахождения, дифференциальное уравнение будет следующим образом:

$$
q(t) = A_1 e^{-\delta t + j\Omega t} + A_2 e^{-\delta t - j\Omega t} \tag{7}
$$

Пользуясь начальные условия будем нахолить неизвестные коэффициенты А<sub>1</sub> А<sub>2</sub>

$$
q(0) = CUC(0) \Rightarrow A1 + A2 = CUC(0)
$$
 (8)  

$$
\dot{q}(0) = 0 \Rightarrow A1 - A2 = \frac{\delta}{j\Omega} CUC(0)
$$
 (9)

В результате получаем

$$
q(t) = CU_c(0) \cdot e^{-\delta t} \left( \cos \Omega t + \frac{\delta}{\omega_0} \sin \Omega t \right)_{0} \text{ eC} \cdot \text{H} \quad \omega_0 > \delta_{0} \text{ H}
$$
\n
$$
q(t) = CU_c(0) \cdot e^{-\delta t} \left( ch \sqrt{\delta^2 - {\omega_0}^2} \cdot t + \frac{\delta}{\sqrt{\delta^2 - {\omega_0}^2}} sh \sqrt{\delta^2 - {\omega_0}^2} \cdot t \right)_{0} \text{ eC} \cdot \text{H} \quad \omega_0 < \delta
$$

# 1.2.2 Апериодический разряд конденсатора на катушку и резистор

В этом пункте рассматривается апериодический разряд конденсатора на такие элементы как катушка и резистор. Мы будем рассмотреть процесс разряда конденсатора на элементы катушки, резистор. Ниже приведены системы уравнений, из которых мы будем рассматривать [3]:

$$
\frac{R^2}{4L^2} > \frac{1}{LC}
$$
 
$$
R > 2\sqrt{\frac{L}{C}}
$$

То в этом случай характеристические корни данного вида уравнения контура можно назвать вещественными, то есть иными словами разные  $p_1 \neq p_2$ и они в своем случай отрицательные. Напряжение, в данном случай можем описать по следующему уравнению

$$
u_C = u_{CCB} = A_1 \cdot e^{p} t^+ + A_2 \cdot e^{p} t^+, \tag{10}
$$

где  $A_1$  и  $A_2$  – постоянные.

В данном случай ток, который будет течь по контуру можем описать по следующем уравнением

$$
i_{CB} = C \frac{du_{C_{CB}}}{dt} = C(A_1 p_1 e^{p_1 t} + A_2 p_2 e^{p_2 t})
$$
\n(11)

После решения ряд уравнений можно получит график зависимости I-тока и U-напряжения.

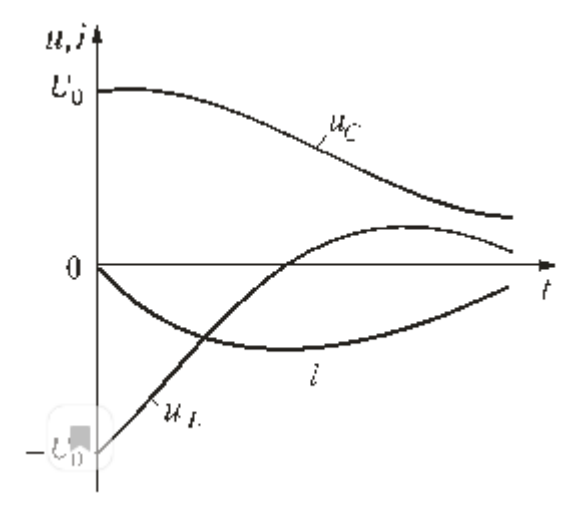

Рисунок 4 – Зависимости U- напряжения и I- тока от t-времени

Из рисунка 4 следует, разряд в данном случае является апериодическим. Апериодическим разрядом будет называться такой вид разряда, при котором накопитель постоянно разряжается. Ток, как видно из графика, не меняет свое направления. Сделаем выводы: [3]

- при вещественных и отрицательных корнях возникает апериодический разряд;
- по модулю уменьшается значение напряжения в емкости, по апериодическому закону;
- как выше указали, величина напряжения U тоже идет на спад.

# **1.2.3 Предельный апериодический разряд конденсатора на катушку и резистор**

 В том разделе будем рассматривать разряд в катушке и в резисторе. Мы будем исходит из соотношения которое приведено ниже.

$$
R = R_{\rm xp} = 2\sqrt{\frac{L}{C}}
$$
 (12)

18

где  $R_{KP}$  - критическое сопротивление, корни характеристические они отрицательные

$$
p_1 = p_2 = p = -R / (2L). \tag{13}
$$

Переходной процесс будет апериодическим, а также они будут похожи с колебательными процессами. Величины напряжения и тока [2]

$$
u_C = (A_1 + A_2 t) e^{pt}
$$
;

$$
\mathbf{i} = \mathbf{C} \frac{\mathbf{d} \mathbf{u}_{\mathbf{C}}}{\mathbf{d} \mathbf{t}} = \mathbf{C} (\mathbf{A}_2 + \mathbf{p} \mathbf{A}_1 + \mathbf{p} \mathbf{A}_2 \mathbf{t}) \mathbf{e}^{\mathbf{p} \mathbf{t}}
$$
(14)

В первом случае, когда значение  $u_C(0) = U_0$ ;  $i(0) = 0$  находим:  $A_1 = U_0$ ;  $A_2 = -p U_0$ . После решения будем интегрировать и получим:

$$
u_C = U_0 (1 - pt) e^{pt}
$$

$$
i = -Cp^{2}U_{0}te^{pt} = -\frac{U_{0}}{L}te^{pt} \Big| u_{L} = L\frac{di}{dt} = -U_{0}(1 + pt)e^{pt} \Big|
$$
 (15)

## 1.3 Формирователи с частичным разрядом емкости

### 1.3.1 Модуляторы с электронными лампами

 $B$   $3TOM$ разделе будем рассматривать импульсные модуляторы. Модуляторы в своем случае можно разделить на несколько группы, с разными характеристиками. Основными признаками для классификации являются: тип накопителя, тип коммутатора, характеры заряда накопителя и т д. По типу накопителя, в данном случае, можно считать следующие виды:

- с частичным разрядом накопительного конденсатора;

- с полным разрядом искусственной линии.

Модуляторы первого типа весьма ШИРОКО применяются  $\bf{B}$ радиотехнических устройствах. Модуляторы с частичным разрядом накопительного конденсатора формируют импульсы близким прямоугольному импульсу. В этом случае в качестве коммутирующего прибора используют электронные лампы, которые в свою очередь являются безынерционными

приборами. Это нам даст возможность формировать импульс с любой частотой следования, а также достоинством является то, что его можно легко изменять длительность и частоту следования импульсов [4].

Мы будем рассматривать одну из типов схем модуляторов с частичным разрядом емкости, которые в свою очередь предназначены для модуляции магнетронного генератора.

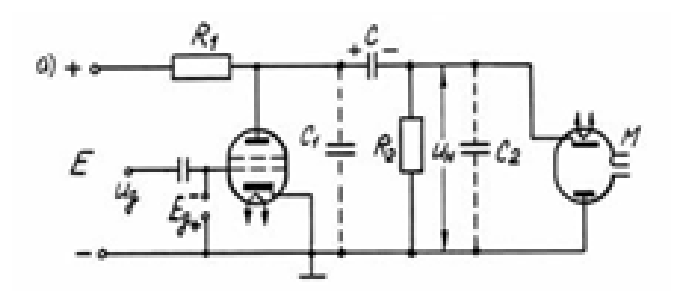

Рисунок 5 – Схема модулятора с шунтирующим нагрузку активным сопротивлением

Паразитные емкости  $C_1$  и  $C_2$  в данной схеме (рисунке 5) показаны пунктирными линиями. Где  $C_1$  – паразитная емкость, которая образует выходную емкость монтажа,  $C_2$  – паразитная емкость определяется суммой емкостей монтажа, входной ёмкости генератора (магнетрона), и др.

Ограничительное сопротивление R1, которое подключено последовательно к клеммам источника постоянного напряжения E, необходимо для предотвращения подключения источника напряжения к малому сопротивления при открытом состоянии коммутатора. В связи с этим сопротивление данного резистора должно быть в достаточной степени большим. Но и необходимо учитывать, что чрезмерное увеличение значения  $R_1$ будет снижать коэффициент полезного действия зарядной цепи, так как через это сопротивление заряжается накопительный конденсатор и будет необходимо увеличить напряжение ИП при больших значениях резистора. Значение  $R_1$ обычно принимается в пределе (10-20)  $R_{M}$ , где  $R_{M}$  – это статическое сопротивление магнетрона в рабочей зоне. Значение  $R_{M}$  может иметь значение порядка тысяч ом.

Резистор  $R_2$  создает цепь для зарядки накопителя, так как генератор сверхвысоких частот (СВЧ) проводит только в одну сторону. Сопротивление R<sub>2</sub> должно быть настолько большим, чтобы ток который течет через него, был в десятки раз меньше рабочего тока генератора СВЧ:  $R_2=10R_M$ .

Схема работает по следующему принципу:

В течении времени возникновении паузы между импульсами, лампа модуляторная закрыта за счет большого отрицательного значения напряжения  $E_{\alpha}$ . В этом случае от источника постоянного напряжения через резисторы  $R_1 R_2$ будет заряжаться накопительный конденсатор. На рисунке 6 а показана осциллограмма напряжения на данном конденсаторе  $U_c$ , значение которого во время паузы возрастает до значения  $U_{\text{cmax}}$  [4].

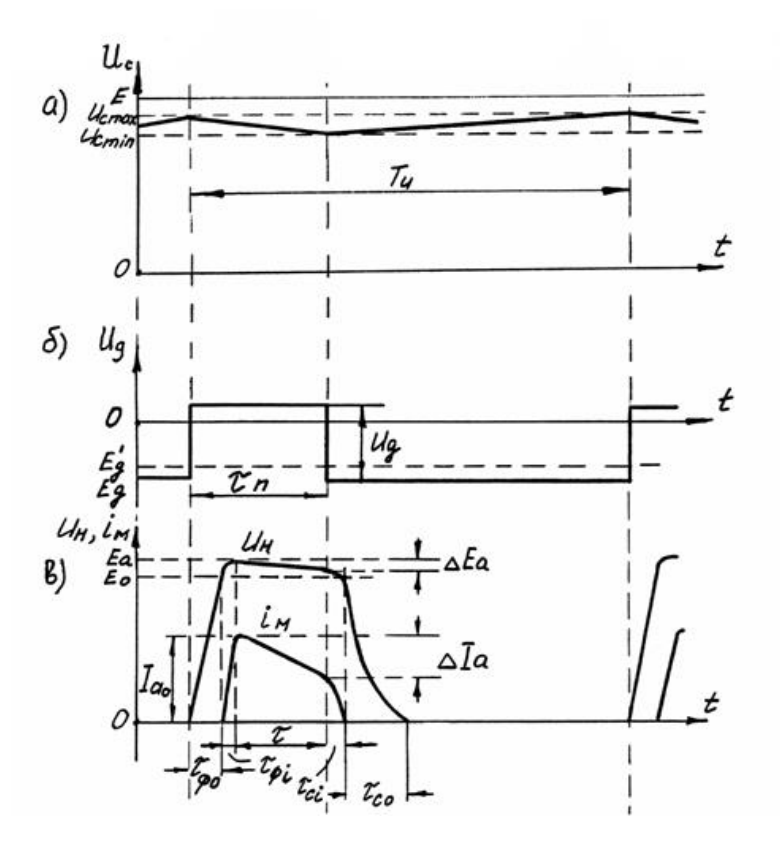

Рисунок 6 – Осциллограммы напряжения на конденсаторе

Функцию коммутатора в импульсных модуляторах с полным разрядом емкостного накопителя, выполняет ионные приборы, такие как водородные тиратроны. Будем рассмотреть модуляторную схему с одинарной искусственной линией, которая является наиболее используемой, в качестве накопителя. Схема данного модулятора приведена на рисунке 7.

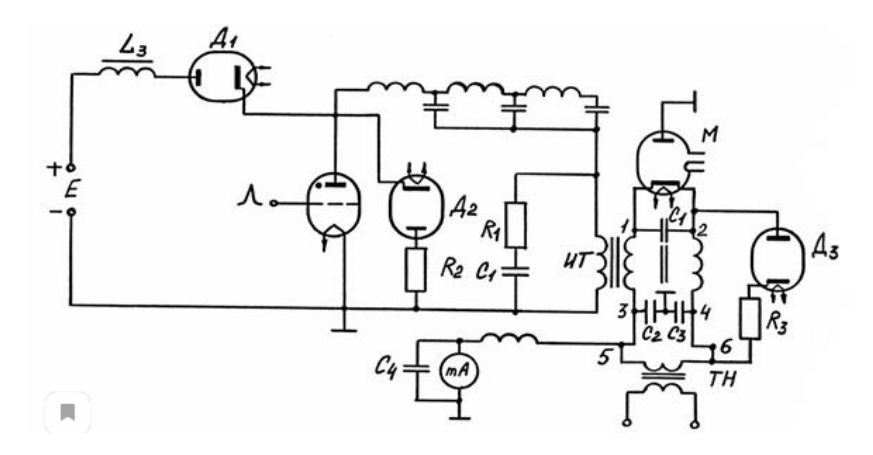

Рисунок 7 – Схема модулятора с полным разрядом искусственной линии

В качестве коммутаторов для работы в схемах импульсных СВЧгенераторов используются генераторные, модуляторные и импульсные лампы, выходная мощность которых составляет (12-3500) кВт, а также тиратроны с током коммутации до 5000А. Они также предназначены для работы в схемах модуляторов радиорелейных линии связи, радиолокационных станций и др. устройствах, а тиратроны предназначены для коммутации в схемах инверторов тока, управляемых выпрямителей и в других схемах коммутации. На рисунке 8 приведен внешний вид генераторных и модуляторных ламп.

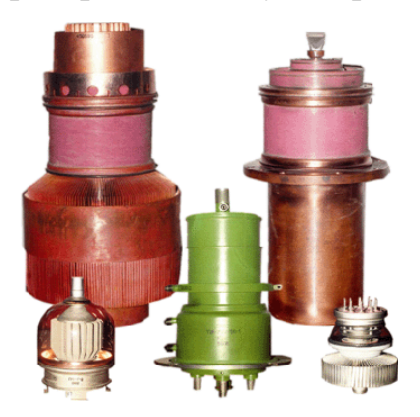

Рисунок 8 – Внешний вид модуляторных и генераторных ламп

В качестве коммутирующего прибора электронные лампы имеют следующие достоинства:

1) электронные лампы могут работать на замыкание и размыкание цепи заряда накопителей;

2) по существу, коммутирующее устройство, построенное на таких приборах, являются безынерционным. Свойство безынерционности дает возможность с высокой точностью управлять началом и окончанием импульса. За счет этого свойства, электронные лампы смогут коммутировать импульсы почти любой длительности и частоты повторения. Главным образом, форма коммутируемых импульсов определяется формой самих управляющих импульсов в цепи сетки электронной лампы и можно создать импульсы очень близкой к прямоугольной;

3) такие лампы способны выдерживать напряжения до десятков киловольт;

4) очень малое зависимость параметров электронных ламп от времени эксплуатации и температуры окружающей среды.

Также, электронные лампы имеют наряду с этим ряд недостатков. К главным из них относятся:

1) внутреннее сопротивление электронных ламп больше по сравнению с другими видами коммутаторов. Это приводит к снижению КПД модулятора в процессе разряда.

2) сравнительно большое внутреннее сопротивление электронной лампы, что снижает КПД модулятора в процессе разряда.

3) ограниченная пропускная способность из-за относительно небольшого тока эмиссии катода. Для того, чтобы увеличить коммутируемый ток необходимо параллельно включить до 6-8 штук электронных ламп. Это приводит к усложнению схем модуляторов при формировании импульсов мощностью более 1 МВт;

# **1.4 Формирователи импульсов с полупроводниковыми коммутаторами.**

### **1.4.1 Основы работы МОП-транзисторов и MOSFET приборов**.

МОП-транзистор. Одним из наиболее распространенных типом полевых транзисторов с изолированным затвором является транзисторы MOSFET (Metal Oxid Semiconductor)**,** или по-другому их называют МОП-транзисторы (металло-оксид полупроводник) [8].

Они представляют собой полевые транзисторы с «металл-оксид» электрод затвором. Затвор изолирован электрически с помощью ультратонкого материала от основного полупроводника p или n-канала. В качестве изолирующего материала обычно используют диоксид кремния. За счет изоляции входное сопротивление транзистора становится очень высоким, можно сказать почти бесконечным и это предотвращает протеканию тока в затвор. На рисунке 9 приведена структура МОП-транзисторов [8].

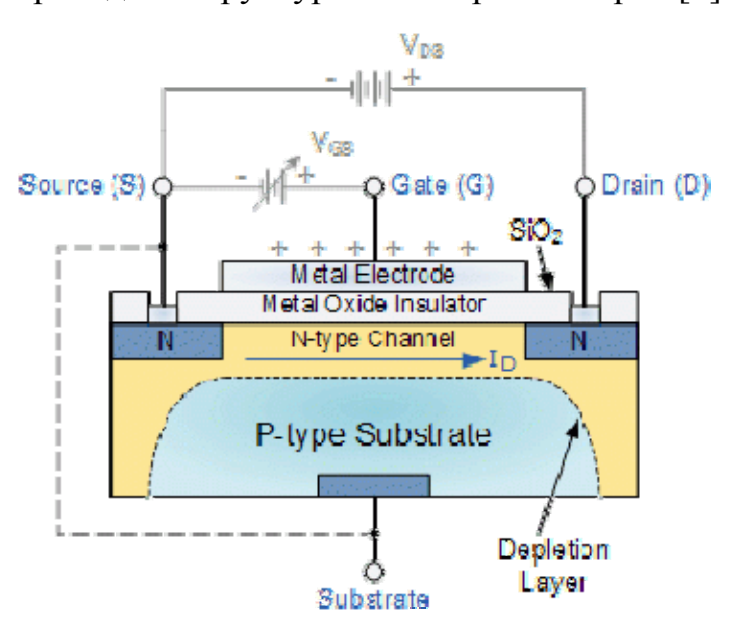

Рисунок 9 – Структура МОП-транзисторов

Такие транзисторы работают как резистор, управляя протекающего через основной канал тока, пропорционально значению входного напряжения.

Одним из недостатков MOSFET предстоит в том, что за счет большого входного сопротивления, в нем может в большом количестве накапливаться статический заряд. Если при постройке хорошо не защитить элементы, накопление заряда приводит к тому, что транзисторы с легкостью повреждаются [8].

К основным преимуществам МОП-транзисторов можно отнести следующие:

 полевые транзисторы управляются напряжением и не потребляют ток управления и поэтому являются экономичными;

 за счет отсутствия неосновных носителей не тратится время на их рассасывание, следовательно транзисторы обладают высокой скоростью коммутации;

 для управления напряжением требуется более простая схема, а схемы управление током более сложные;

 обладают тепловой саморегуляцией. Сопротивление основного канала повышается при росте температуры, а ток основного канала снижается и в последствие температура тоже.

Транзисторы MOSFET работают в двух основных режимах:

режим истощения;

режим насыщения.

В режиме насыщения такие транзисторы эквивалентны нормально разомкнутому переключателю. В этом режиме ему требуется напряжение затвор-исток  $(B_{GS})$  для «замыкания». Во втором случае МОП-транзисторы равносильны нормально замкнутому переключателю. Транзистору требуется напряжение затвор-исток  $(B_{GS})$  для «размыкания».

Основные конструкции и обозначения для двух режимов показаны на рисунке 10.

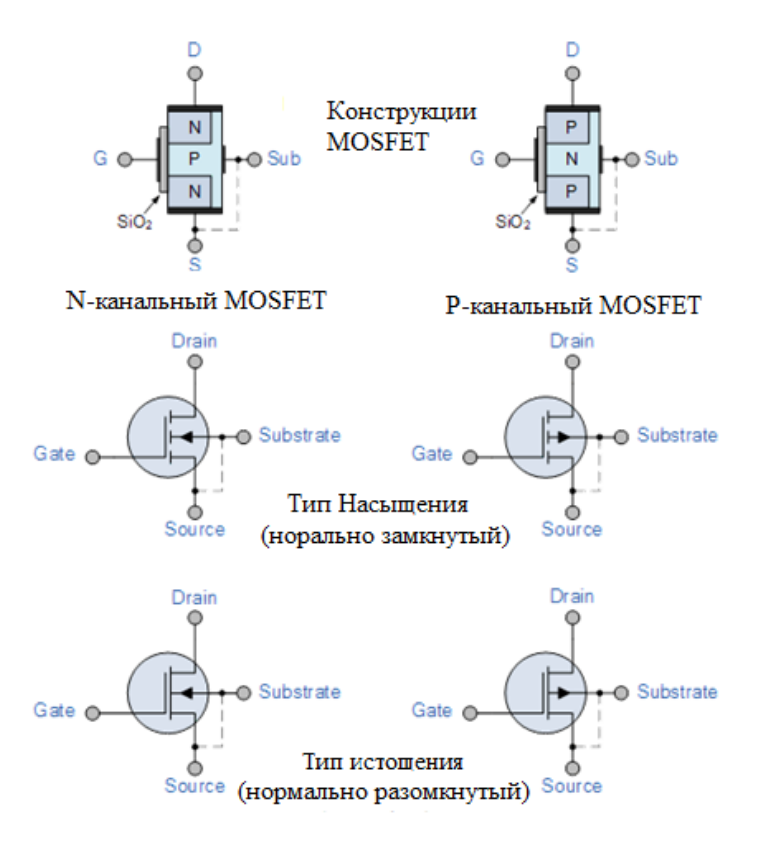

Рисунок 10 – Основные конструкции и обозначения MOSFET

В четырех рисунках MOSFET выше видна клемма Substrate (подложка), которая используется для заземления подложки, и не может быть использована в качестве входного или выходного соединения. Данная клемма подключается к основному полупроводниковому каналу через диодный переход с корпусом или металлическим выводом полевого МОП-транзистора.

Усилитель MOSFET. Полевые МОП-транзисторы могут использоваться для строения одноступенчатых схем усилителей. Особо известной схемой на основе MOSFET в режиме насыщения является n-канальный усилитель с общим источником. В режиме истощения усилители MOSFET весьма похожи на JFET усилители (Junction-gate field-effect transistor), не считая входного сопротивления MOSFET, которое гораздо больше, чем JFET. Входное сопротивление контролируется цепью смещения затвора. Данная цепь контроля представляет собой делитель, который состоит из резисторов R1 и R2.

Помимо этого, выходной сигнал усилителя в режиме насыщения инвертируется. Это связано с тем, что при низком уровне  $V_G$  транзистор закрыт, а уровень напряжения  $V_D$  высокий. В случае если уровень напряжения  $V_G$  высокий, то транзистор открывается и уровень напряжения  $V_D$  (Vout) снижается. Схема n-канального усилителя MOSFET приведена на рисунке 11

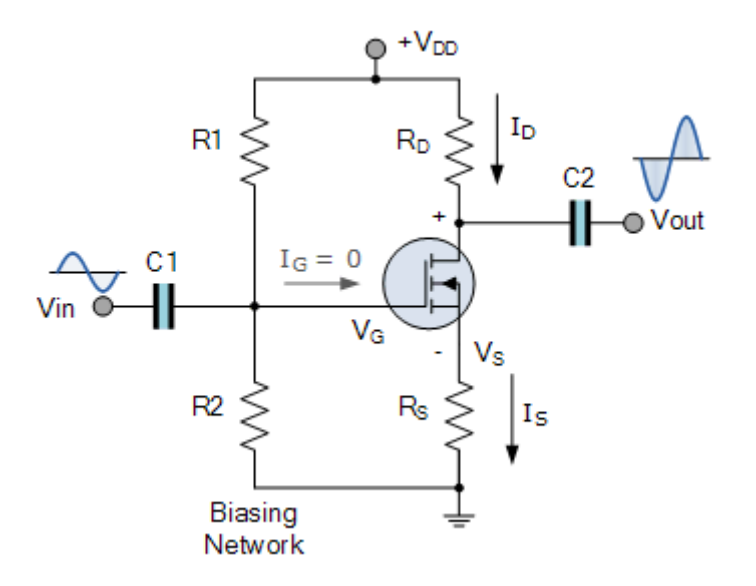

Рисунок 11 – Принципиальная схема усилителя MOSFET в режиме Формулы для определения основных параметров схемы:

$$
V_G = \left(\frac{R2}{R1 + R2}\right) \cdot V_{DD},\qquad(16)
$$

$$
I_D = \frac{V_S}{R_S}.\qquad(17)
$$

Входное сопротивление схемы переменному току находится следующим образом:  $R_{\text{ex}} = R_G$  и оно равняется 1 МОм.

За счет свойства переключения между двумя положениями, транзисторы могут осуществить две базовые функции, такие как усиление и переключение. Учитывая данные свойства можно сказать, что транзисторы MOSFET могут работать на следующих режимах:

- 1. линейный режим;
- 2. режим отсечки;
- 3. режим насыщения.

В линейном режиме транзистор находится в области постоянного сопротивления и ведет себя как управляемое напряжением сопротивление, значение которого определяется напряжением затвора, уровнем напряжения затвор-исток V<sub>GS</sub>. Данный режим возникнет в случае выполнения следующих неравенств:

$$
V_{GS} > V_{\text{topor}} \, \text{H} \, V_{DS} < V_{GS}, \qquad (18)
$$

где  $V_{GS}$  – напряжения затвор-исток;  $V_{\text{nonor}}$  – пороговое напряжение транзистора;

В режиме отсечки возникнет при выполнении условии  $V_{GS} < V_{\text{nonor}}$ , и переходит в полностью закрытое состояние, и ток стока равен нулю  $(I_D=0)$ , при этом транзистор работает как нормально разомкнутый выключатель независимо от значения  $V_{DS}$ . В режиме насыщения же выполняются условии:  $V_{GS}$ > $V_{\text{nonor}}$  и  $V_{DS}$ > $V_{GS}$ , и транзистор полностью открыт. Значение  $I_D$  принимает максимальное значение, когда транзистор работает как замкнутый переключатель [7].

Транзисторы MOSFET являются идеальными для применения их в схемах как усилители с общим источником либо как электронные переключатели, учитывая тот факт, что они имеют очень малое потребление мощности. Типичные области применения металлооксидных полупроводниковых полевых транзисторов – это микропроцессоры, устройства памяти, калькуляторы, логические КМОП-вентили и т. д.

### **1.5 Основы схемотехники**

В электрических схемах силовой электроники наиболее важными элементами являются полупроводниковые ключи. Они используются в преобразовательных схемах, что значительно упрощает их схемотехнику и улучшает технические и экономические характеристики [4].

Помимо абстрактных решений интересно узнать какие характеристики можно получать при использовании этих приборов. В качестве примера берем схему стабилизирующего понижающего импульсного регулятора напряжения. Данная схема используется для питания различных нагрузок мощностью от нескольких кВт трехфазной сети (380В). Как нам известно, предпочтительный диапазон частоты коммутации IGBT транзисторов, при жесткой коммутации ограничивается пределом (10-20) кГц. Во многих преобразовательных схемах требуемая частота намного выше. Статические тиристорные компенсаторы при повышенных частотах работают проще с напряжением  $U_{6.00K, HOM} = (500 - 600) B$ ,

чем 1200 В. Но их использование ограничивается напряжением питания до (400-450) В, и при этом условие  $U_{6.00K,HOM} \geq U_{HUT,MAKC}$  должно выполнятся при всяких перенапряжениях. В связи с этим, при питании преобразователя от 3хфазной сети переменного тока, номинальным напряжением 400 В представляется интерес к двухступенчатому преобразованию энергии. На рисунке 12 приведена упрощенная схема импульсного регулятора напряжения для питания различных нагрузок мощностью до нескольких киловатт от 3хфазной сети 380 В.

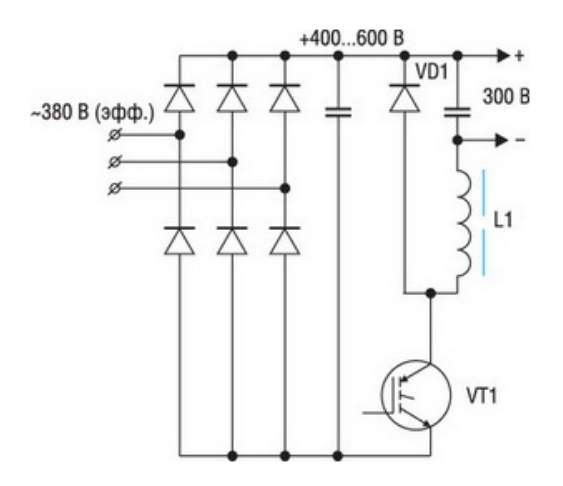

Рисунок 12 – Упрощенная схема стабилизирующего понижающего импульсного регулятора напряжения (ИРН).

Принцип данной схемы построен следующим образом: к 3х-фазному источнику напряжения подключается мостовой выпрямитель. В первой ступени преобразования, после выпрямителя, пульсирующее напряжение преобразуется понижающим импульсным регулятором до стабилизированного значения выходного напряжения  $U_{\text{BUX}} = 300B$ . Пусть рабочий диапазон на входе регулятора напряжения (ИРН) находится в пределе (400-600) В. При напряжениях, не входящих в этот диапазон, преобразователь не будет длительно работать, или система управления (СУ) ограничивает мощность настолько, что потери СТК безусловно станет ниже, чем при работе в рабочем диапазоне. Будем полагать что при перенапряжениях в питающей сети на шинах имеется подсистема ограничения напряжения, которая обеспечивает выполнения условия  $U_{\text{unr},\text{max}} \leq U_{\text{6,low},\text{flow}}, U_{\text{6,low},\text{flow}} = 1200 \text{ B}$ , а также умеренную

скорость нарастания напряжения питания при перенапряжениях. Запас напряжения  $U_{\text{func-HOM}}$  конденсатора по отношению к максимальному рабочему напряжению питания в два раза, обеспечивает снижения требования к ограничителям перенапряжения. Применение СТК более низких классов, даже лавинностойких, приведет к серьезному усложнению «ограничителя», и соответственно повышается его цена. Также будем полагать, что при опасных повышениях напряжения питания  $U_{\text{rwr}}$ , система управления СТК гарантированно отключает его задолго до достижения  $U_{k3\mu\text{m}} = U_{\text{func-ROM}}$ . Величина рабочего диапазона по напряжению питания и выходного напряжения импульсного регулятора напряжения преднамеренно выбраны «круглыми», для того чтобы расчеты были ясными и отметить, что все это было не полноценным проектом, а просто примером, но все-таки они достаточно близки к реальным требованиям [4].

Во второй ступени преобразования идет питание от выходного стабилизированного напряжения 300В, что может без трудностей реализоваться на СТК (5-6) классов. Это позволит преобразователю работать на высоких частотах до 100кГц, даже при жестких коммутациях. На шинах питания конденсатору необходимо обеспечивать импульсный ток, который потребляет ИРН, но конденсатору не обязательно сглаживать пульсаций с частотой 300Гц.

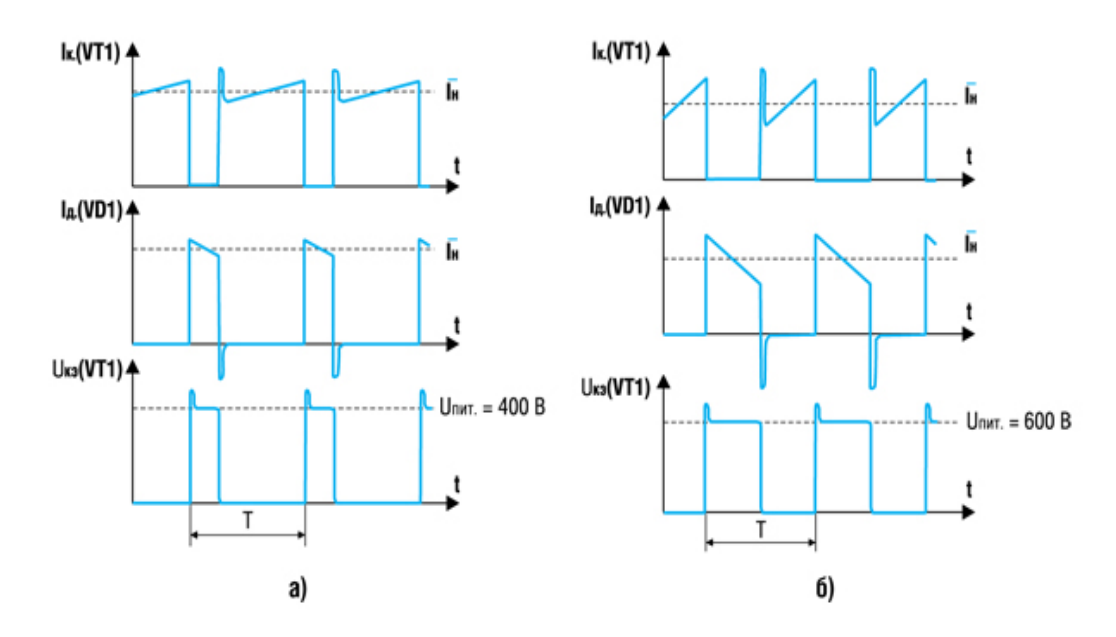

Рисунок 13 – Процессы в ИРН: а) при  $U_{\text{diff}} = 400 \text{ B}$ ; б) при  $U_{\text{diff}} = 600 \text{ B}$ 

#### 1.6 Формирование импульсов  $\mathbf{B}$ наносекундном диапазоне. Суммирование профилирование импульсов на L-сумматоре

Традиционная пульсация, технология производства электроэнергии изучается еще много лет. Все эти понятия базировались на понятии сжатия импульса (рисунок 14). За счет сокращения временного интервала, в течение которого выделяется количество энергии, можно получить относительно высокую выходную мощность за относительно короткий период времени. Если глянуть с точки зрения истории, то оно сложилось так, что из-за очень большой пульсации генераторов для настольных импульсных систем, основной принцип компрессии импульса не изменилась [6].

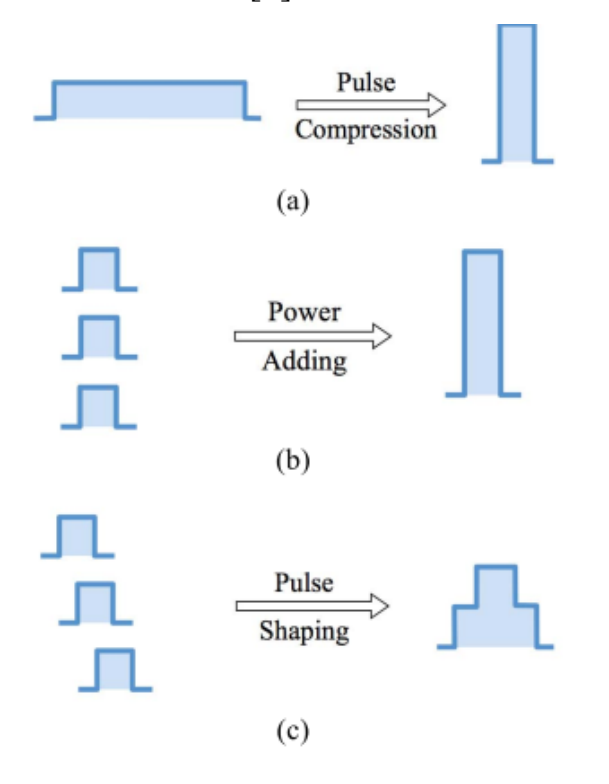

Рисунок 14 – а) Сжатие импульса; b) добавление мощности; c) формирование импульсов.

Кроме того, процесс сжатия импульсов предлагает очень ограниченную гибкость в изменении формы выходного сигнала. Метод импульсной мощности в линейном драйвере трансформатора (ЛТД) Метод генерации отличается от За счет добавления большого количества сжатия ИМПУЛЬСОВ. метола маломощных импульсов, можно получить относительно мощный импульс, как показано на рисунке 14 (б). В этом случае, поскольку переключение не

требуется обрабатывать общую выходную мощность, нет фундаментального ограничения от выходной мощности системы. Импульсная система питания обычно более компактна по сравнению с системой сжатия импульсов того же уровня выходной мощности, потому что она не требует компоненты промежуточного накопителя энергии. Тем не менее, для достижения наилучшего прибавления мощности синхронизация всех малых импульсов должны быть идеально синхронизированы. Концепция увеличения мощности LTD может быть доработана, распространяется на формирование импульса. Добавляя небольшие импульсы друг к другу, с адекватным относительным временем, можно получить желаемую форму выходного сигнала, как показано на рисунке 14 (c). Другими словами, намеренно десинхронизируя небольшие импульсы LTD с адекватным контролем времени, мы можем формировать импульс, используя. Принцип работы модуля аналогичен предыдущему один в один и резюмируется следующим образом: Управляющий сигнал доставляется к модулю по оптоволокну. Полученная оптическим приемником и усиленная встроенным драйвером цепь (IC) перед отправкой параллельно всем 24 микросхемам драйвера МОП-транзисторы. 24 MOSFET переключаются, одновременно генерируя импульсного выходного напряжения между верхом и низом электроды на внутренней стороне круглого модуля. В магнитном сердечнике предотвращается значительная утечка тока через корпус модуля. Поэтому, когда много модулей вместе, выходные напряжения, генерируемые всеми модулями, суммируются как выход системы между верхним электродом самого высокого модуля и нижнего электрода самого низкого модуля. Защитные диоды подключены между выходными электродами, как показано на рисунке 15. Эти диоды играют важную роль в защите модуля от внешнего обратного напряжения. Важно отметить, что эти диоды могут эффективно обходить ток цепи, управляемый другими модулями [11].

32

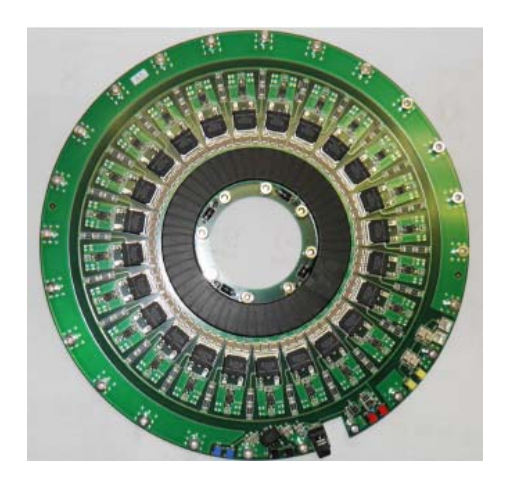

Рисунок 15 – Вид спереди твердотельного модуля

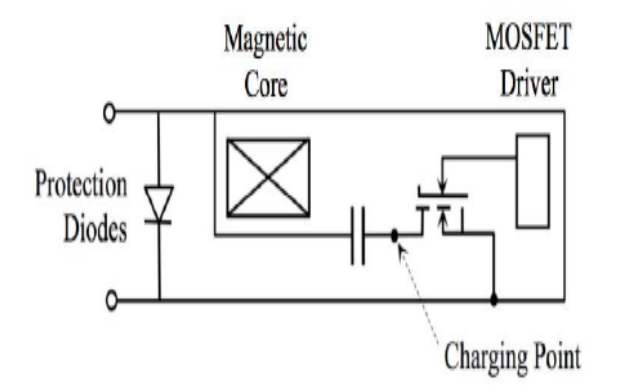

Рисунок 16 – Эквивалентная схема модуля LTD

# **1.7 Кабельные линии**

# **1.7.1 Одинарная формирующая линия**

Схема простейшего линейного модулятора, получившего название одинарной формирующей линии (ОФЛ), приведена на рисунке 17. Данное устройство содержит отрезок линии передачи длиной *l* с волновым сопротивлением . Распределенная емкость линии заряжается от источника *Е* через зарядную цепь, сопротивление которой намного превышает волновое сопротивление линии:  $R_3 \gg \rho$  [13].

На правом конце линия подключается к согласованной нагрузке  $R<sub>h</sub> = \rho c$ помощью мягкого коммутатора (тиратрона или тиристора), который здесь мы представляем идеальным ключом. Указанное подключение может производиться непосредственно или через согласующий импульсный трансформатор. На продолжительном этапе заряда (*t < 0*) ключ разомкнут.

Накануне коммутации в линии на всей ее длине устанавливается постоянное напряжение Е, а ток отсутствует (см. диаграмму рисунок 18,  $t \le 0$ ).

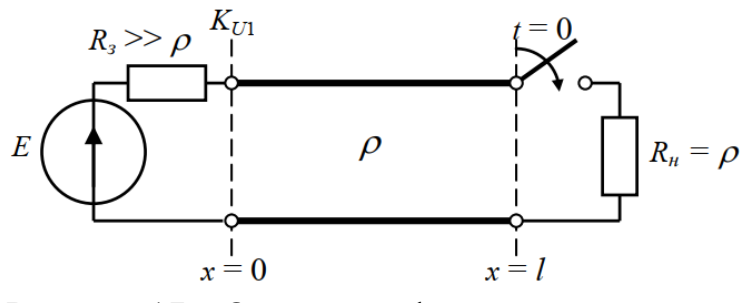

Рисунок 17 – Одинарная формирующая линия

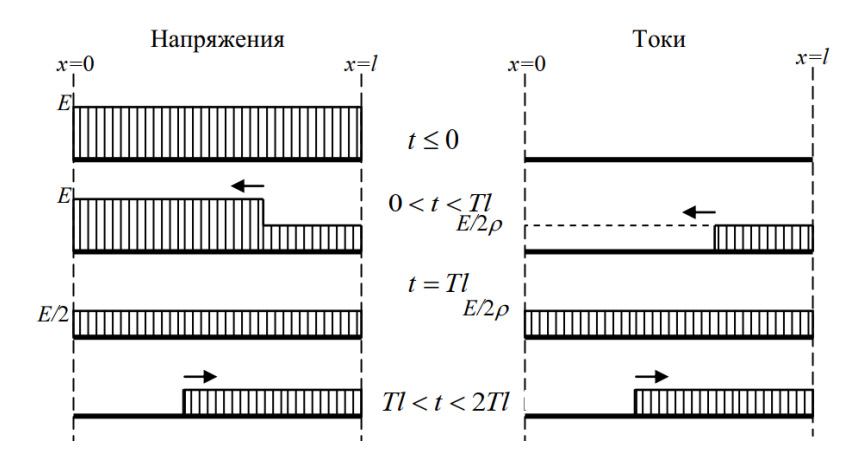

Рисунок 18 – Переходный процесс в ОФЛ

# **1.7.2 Двойная формирующая линия**

Напряжение на нагрузке идеальной ОФЛ имеет форму прямоугольного импульса в случае согласованной нагрузки  $R$ *н* =  $\rho$ . При этом амплитуда импульса составляет, к сожалению, лишь половину от зарядного напряжения *Е.* 

От этого недостатка свободна так называемая двойная формирующая линия (ДФЛ), или «линия Блюмляйна», схематическое изображение которой дано на рисунке 20. Она состоит из двух одинаковых отрезков линии передачи с волновым сопротивлением и длиной *l*, между которыми последова тельно включена нагрузка  $R$ *н* = 2<sub>0</sub> [13].

Как и в случае ОФЛ, оба отрезка заряжаются через высокоомную цепь *Rз* >> до напряжения *Е*. Переход ДФЛ от режима заряда к режиму вывода

энергии осуществляется замыканием накоротко любого из отрезков линии передачи на свободном конце, (см. ключ на левом конце рисунка 19).

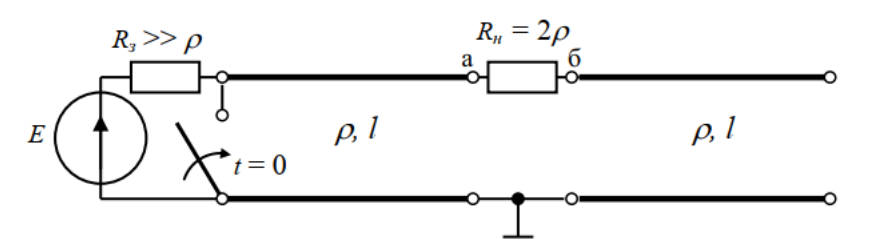

Рисунок 19 – Двойная формирующая линия

В результате замыкания этого ключа напряжение на левом конце линии становится равным 0, поэтому распределенная емкость линии становится равным 0, следовательно распределенная емкость линии начинает разряжается током  $\frac{E}{p}$ . Переходные процессы в ДФЛ приведены на рисунке 20.

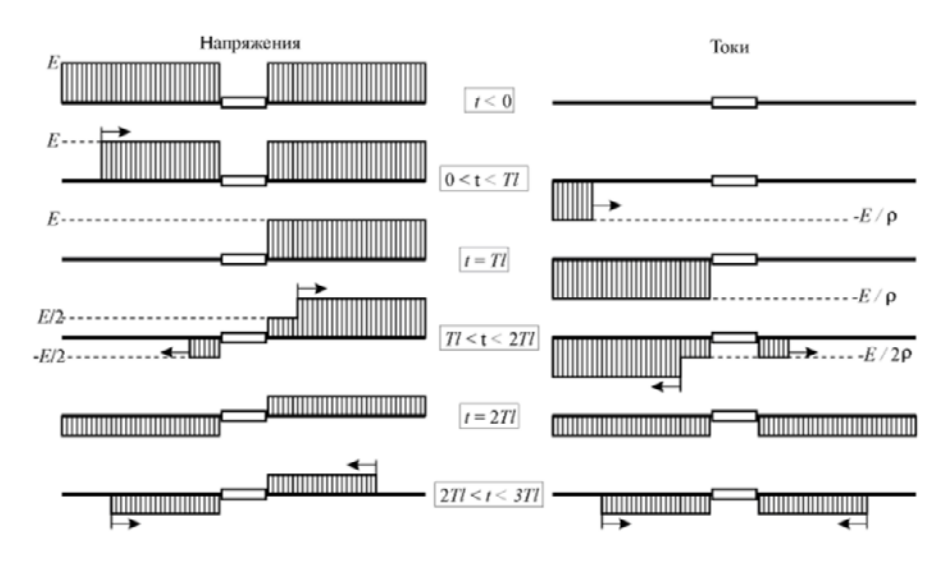

Рисунок 20 – Переходные процессы в ДФЛ

### **1.8 Вывод по литературному обзору**

Так как темой диссертационной работы является формирование профилированных импульсов напряжения для времяпролетного спектрометра. В первую очередь надо изучить нагрузку, а нагрузкой у нас является ВПР. ВПР у нас является анализатором, в котором имеется ионный источник, и размещают различные виды материалов для исследования. Также у ВПР есть ряд достоинств и недостатков.

Были изучены формирователи на основе полного или частичного разряда емкости, формирователи на основе одинарной или двойной формирующих линиях, формирователь на основе МОП транзисторов и формирователь на индуктивном сумматоре. Последний вид формирователя, подходит для нас и для наших задач и будет рассматриваться в работе.

# **1.9 Постановка задач для исследования**

- 1. Определить особенности анализирующего диода с плазмой и посчитать импеданс диода.
- 2. Разработка и оптимизация формирователя для высокоимпеданскного режима.
- 3. Разработать и создать формирователь на основе одинарной формирующей линией.

# **ЗАДАНИЕ ДЛЯ РАЗДЕЛА «ФИНАНСОВЫЙ МЕНЕДЖМЕНТ, РЕСУРСОЭФФЕКТИВНОСТЬ И РЕСУРСОСБЕРЕЖЕНИЕ»**

Студенту:

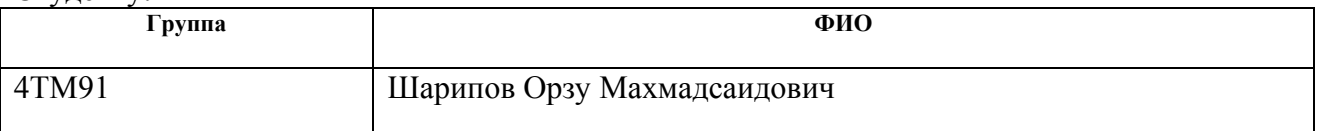

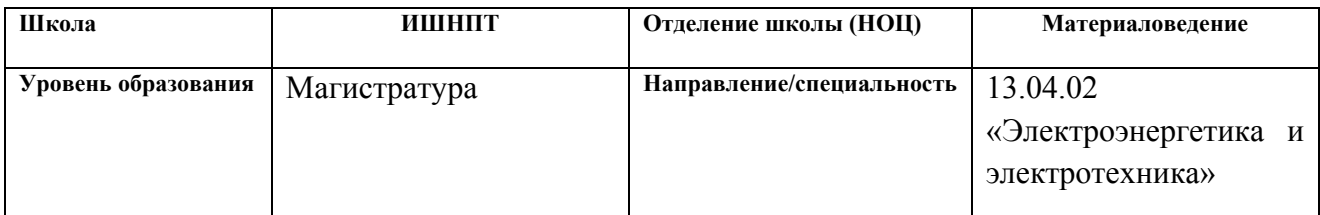

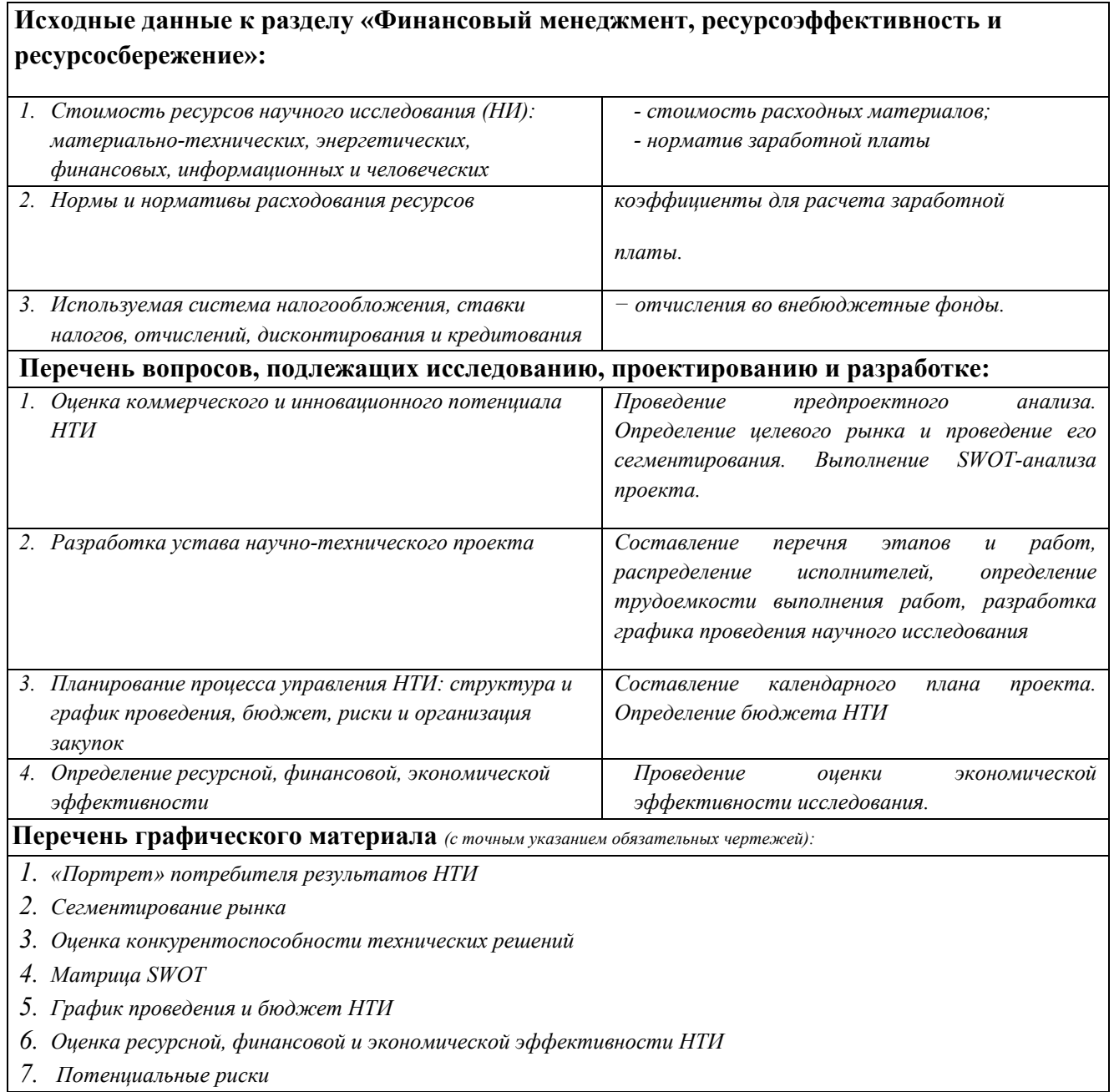

# **Дата выдачи задания для раздела по линейному графику**

# **Задание выдал консультант:**

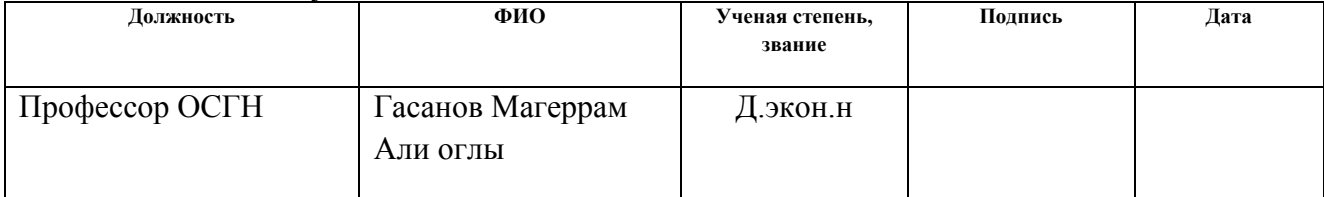

# **Задание принял к исполнению студент:**

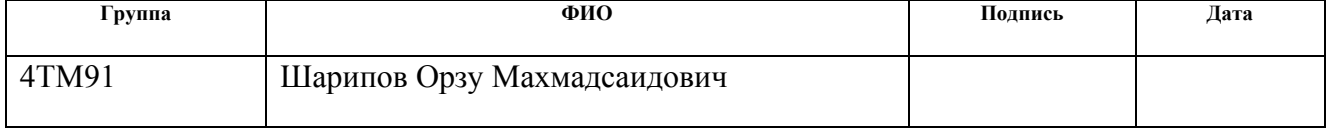

# **5. «Финансовый менеджмент, ресурсоэффективности и ресурсосбережение»**

В настоящее время перспективность научного исследования определяется ни сколько масштабом открытия, оценить которое на первых этапах жизненного цикла высокотехнологического и ресурсоэффективного продукта бывает достаточно трудно, сколько коммерческой ценностью разработки. Оценка коммерческой ценности (потенциала) разработки является необходимым условием при поиске источников финансирования для проведения научного исследования и коммерциализации его результатов. Это важно для разработчиков, которые должны представлять состояние и перспективы проводимых научных исследований. Через такую оценку ученый может найти партнера для дальнейшего проведения научного исследования, коммерциализации результатов такого исследования и открытия бизнеса. Целью данной главы является определение перспективности и успешности научно-исследовательского проекта, разработка механизма управления и сопровождения конкретных проектных решений на этапе реализации [26].

Достижение цели обеспечивается решением задач:

- разработка общей экономической идеи проекта, формирование концепции проекта;
- организация работ по научно-исследовательскому проекту;
- определение возможных альтернатив проведения научных исследований;
- планирование научно-исследовательских работ;
- оценки коммерческого потенциала и перспективности проведения научных исследований с позиции ресурсоэффективности и ресурсосбережения;
- определение ресурсной (ресурсосберегающей), финансовой, бюджетной, социальной и экономической эффективности исследования • определение ресурсной (ресурсосберегающей), финансовой, бюджетной, социальной и экономической эффективности исследования

74

# **5.1 Оценка коммерческого потенциала и перспективности проведения научных исследований с позиции ресурсоэффективности и ресурсосбережения**

## **5.1.1 Потенциальные потребители результатов исследования**

В данной работе проводилась разработка формирователя прямоугольного импульса U(t) на основе одиночной формирующей линии (ОФЛ). Были предложены несколько вариантов реализации схемы: с отсечкой импульса, с частичным или полным разрядом ёмкости накопителя, с распределёнными параметрами. Данная разработка может быть полезна для формирования ионных пучков сверхкороткой длительности и как физический инструмент для различных исследований, так и для создание сверхмощных импульсов нейтронного излучения, для генерации нейтральных пучков. Их использование даёт возможность для различных физических исследований, новых физических инструментов. В качестве заинтересованных могут выступать организации, сфера деятельности которых затрагивает следующие области [26]:

- Биомедицинская масс-спектрометрия (инструмент, позволяющий идентифицировать белки);
- Аналитическая масс-спектрометрия;
- Ядерная энергетика (определяет степень обогащения расщепляющихся материалов и их чистота);
- Приборостроение.

Развитие новых методик ставит новые задачи по проектированию и созданию новых методов формирования импульсов. Изготовления новых генераторов, как для научных, так и для прикладных целей, так же требует решение задач, связанных с созданием диодной системы, соответствующих необходимым параметрам плазмы.

## **5.1.2 Анализ конкурентных технических решений**

Анализ конкурентных технических решений с позиции ресурсоэффективности и ресурсосбережения позволяет провести оценку сравнительной эффективности научной разработки и определить направления

для ее будущего повышения. В качестве конкурирующих разработок были приняты: времяпролетная методика с постоянной энергией ионов – К1, времяпролетная методика с растущей энергией ионов (временная компрессия ионных пучков) – К2. Позиция разработки и конкурентов оценивается по каждому показателю экспертным путем по пятибалльной шкале, где 1 – наиболее слабая позиция, а 5 – наиболее сильная. Веса показателей, определяемые экспертным путем, в сумме должны составлять единицу. Выбранные критерии оценки были обоснованы в экспериментальной части работы. Наиболее весомую роль вносит качество отсечки импульса. Этот критерий для нашей НИР остаётся вне конкуренции. Анализ конкурентных технических решений определяется по формуле [27]:

$$
K = \Sigma Bi \cdot Bi,\tag{28}
$$

где:

К – конкурентоспособность научной разработки или конкурента;

B*i* – вес показателя (в долях единицы);

Б*i* – балл *i*-го показателя.

На рисунке 8 приведена оценочная карта для сравнения конкурентных технических решений (разработок).

Таблица 8 – Оценочная карта для сравнения конкурентных технических решений.

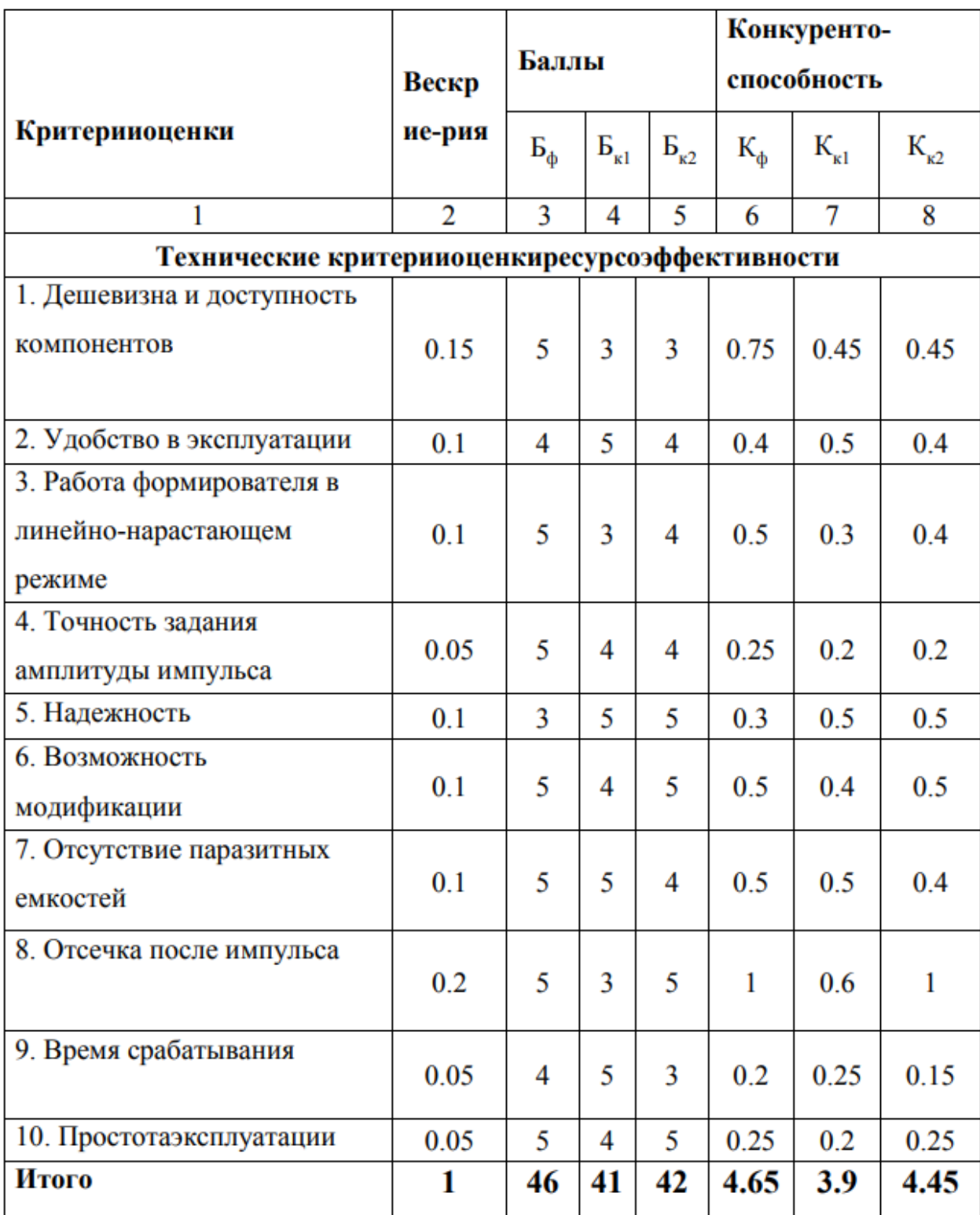

Под критериями Бк1 и Бк2 подразумеваются организации с методом получения прямоугольного импульса, линейно растущей и банчирование ионов схожей с нашей. Бк1 предлагает высокое время срабатывания и удобство в использовании, в то время как Бк2 акцентирует внимание на повышенной надёжности устройства, по отношению к нашей разработке

## **5.1.3 SWOT-анализ**

В качестве анализа нашего проекта выбран SWOT-анализ, так как он обеспечивает наглядную картину преимуществ и недостатков НИР, а также на основе этого анализа проще выполнить корректировку схемы, сопоставив сильные стороны проекта со слабыми сторонами и угрозами [26].

разработки Сильными сторонами формирователя прямоугольного импульса U(t) на основе ОФЛ можно назвать следующие свойства и особенности:

- возможность получения прямоугольного импульса, линейно растущей, банчирование ионов
- возможность работы схемы в не диапазоне;
- возможность получения линейно-нарастающего импульса;
- необходимость использования формирователя  $\mathbf{c}$ различными измерительными и экспериментально-исследовательскими устройствами, которым требуется генератор прямоугольных и линейно-нарастающих импульсов [30].

Слабыми сторонами разработки можно назвать следующие свойства и особенности:

- использование длинных формирующих линий;
- трудности при подборе необходимых компонентов;
- сложные теоретические расчёты;
- наличие паразитных ёмкостей и индуктивностей. 50 К возможностям данного проекта можно отнести:
- дальнейшая модернизация схемы, уменьшение размеров и увеличение быстродействия и точности среза вершины импульса;
- использование большого спектра различных импульсов;
- необходимость использования формирователя в серьёзных научных исследованиях, с целью получения прямоугольного импульса для какойлибо исследовательской установки, что в дальнейшем упростит расчёты.

К угрозам можно отнести:

- отсутствие коммерческого интереса к проекту;
- выход из строя одиночной формирующей линии;
- поломка генератора. В таблице 2 представлена интерактивная матрица проекта, в которой показано соотношение сильных сторон с возможностями, что позволяет более подробно рассмотреть перспективы разработки.

В таблице 9 представлена интерактивная матрица проекта, в которой показано соотношение сильных сторон с возможностями, что позволяет более подробно рассмотреть перспективы разработки.

Таблица 9 – Интерактивная матрица проекта

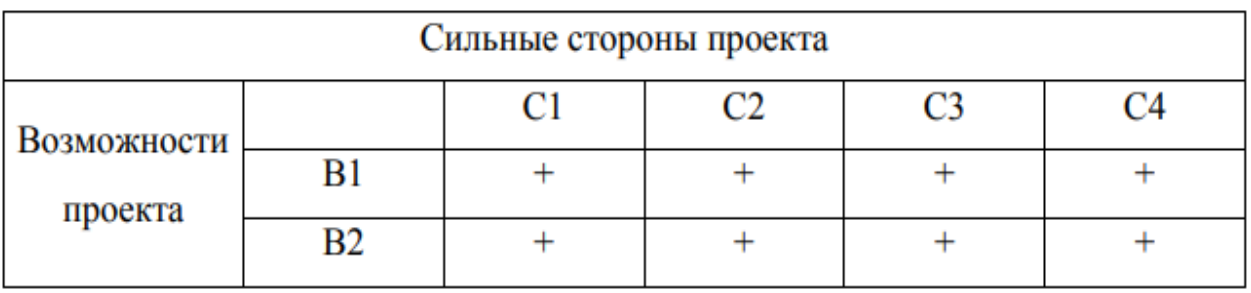

В матрице пересечения сильных сторон и возможностей имеет определенный результат: «плюс» − сильное соответствие сильной стороны и возможности, «минус» − слабое соотношение.

Подобные матрицы были построены для анализа сильных сторон и угроз проекта, для анализа слабых сторон и возможностей проекта, а также для анализа слабых сторон и угроз проекта.

В таблице 10 представлен SWOT-анализ в виде таблицы, так же показаны результаты пересечений сторон, возможностей и угроз.

Таблица 10 – SWOT-анализ

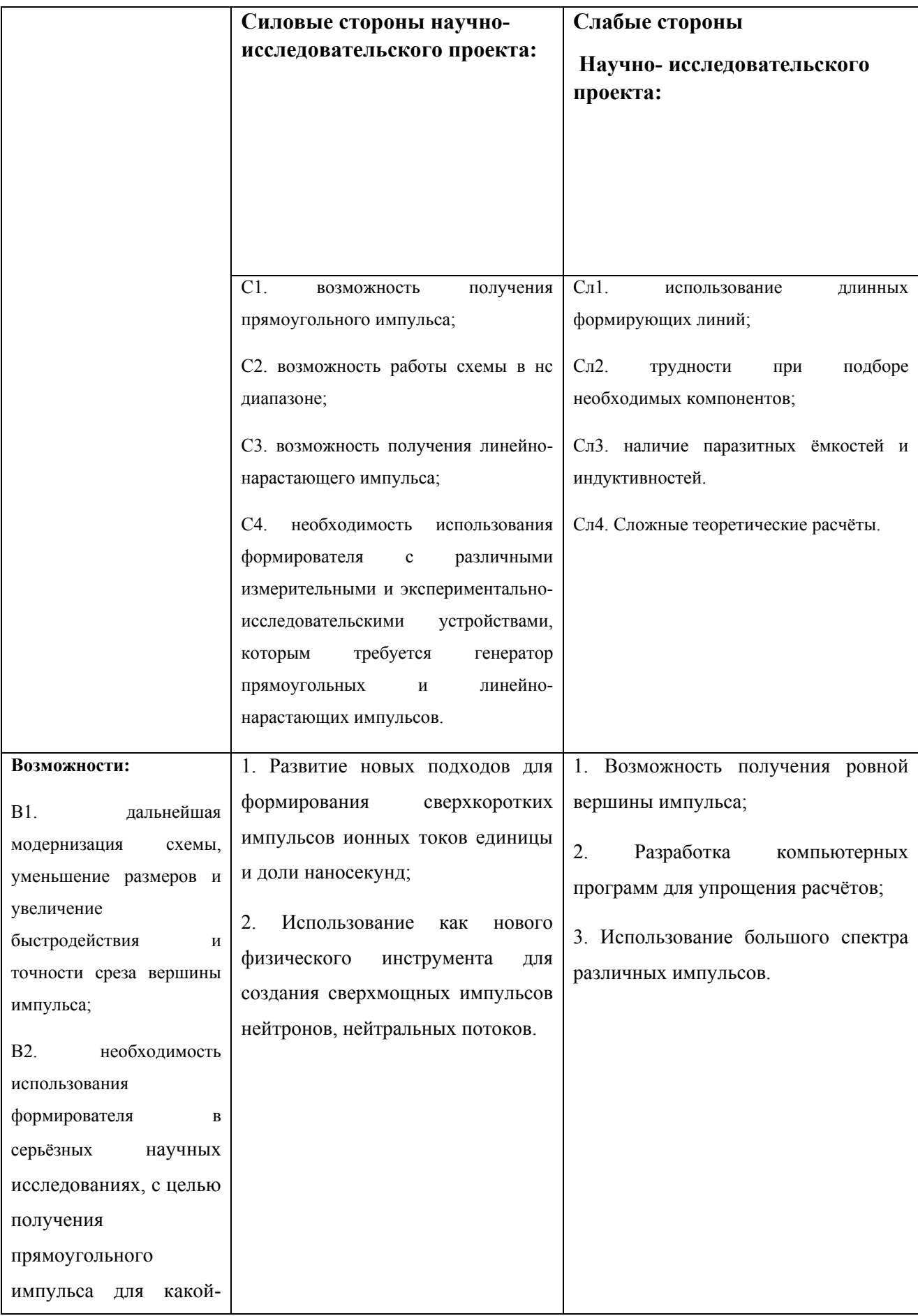

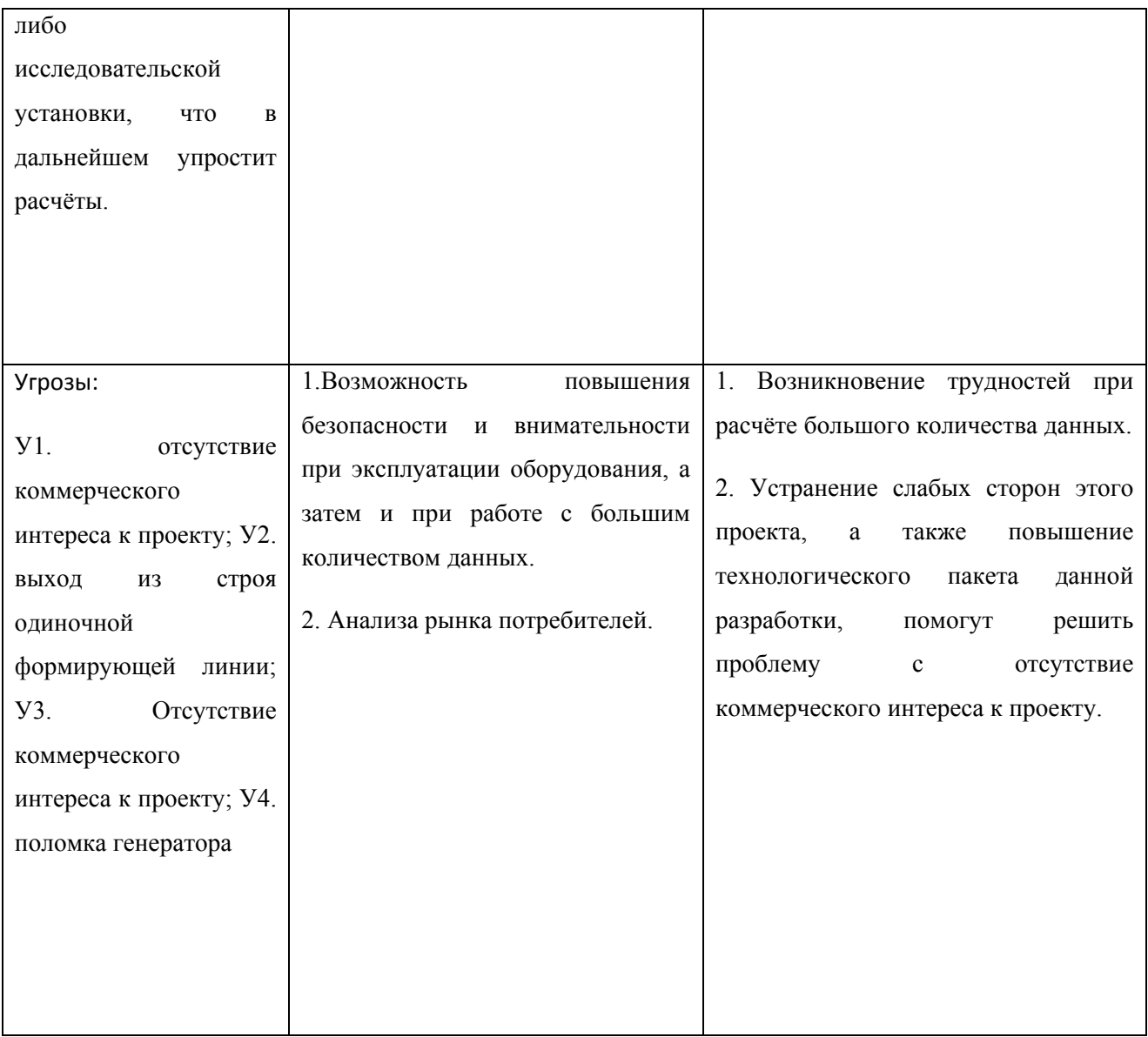

Проанализировав характер НТР можно сделать вывод, что наиболее оптимальной стратегией выхода разработки на рынок является стратегия совместной предпринимательской деятельности. Совместная предпринимательская деятельность – это стратегия, которая основана на соединении общих усилий фирмы с коммерческими предприятиями партнера для создания производственных и маркетинговых мощностей. Эта стратегия выбрана, так как необходимо найти стабильный рынок заказов и сбыта товара. Данный прибор и метод формирования находятся на стадии разработки. Ведутся подготовки к получению экспериментальных значений импульса на данном приборе. Анализ показал, что данное устройство, наряду с

преимуществами имеет ряд недостатков, которые будут устранены на стадии доработки проекта.

# **5.2 Планирование научно- исследовательской работ**

# **5.2.1 Структура работ в рамках научного исследования**

Научно-исследовательские работы и опытно-конструкторские разработки разбиваются на этапы в соответствии с ГОСТ 15.101-98, (для НИР) ГОСТ Р 15.201-2000 (для ОКР). В зависимости от характера и сложности НИОКР ГОСТ допускает разделение этапов на отдельные виды работ [26].

Планирование комплекса предполагаемых работ осуществляется в следующем порядке:

- определение структуры работ в рамках научного исследования;
- определение участников каждой работы;
- установление продолжительности работ;
- построение графика проведения научных исследований.

Для выполнения научных исследований формируется рабочая группа, в состав которой могут входить научные сотрудники и преподаватели, инженеры, техники и лаборанты, численность групп может варьироваться.

Таблица 11 – Перечень этапов, работ и распределение исполнителей

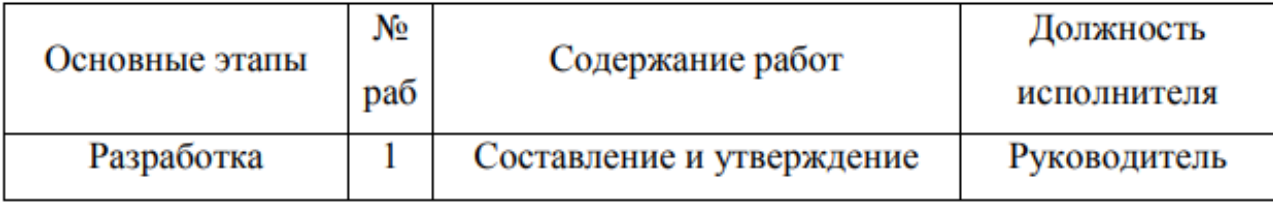

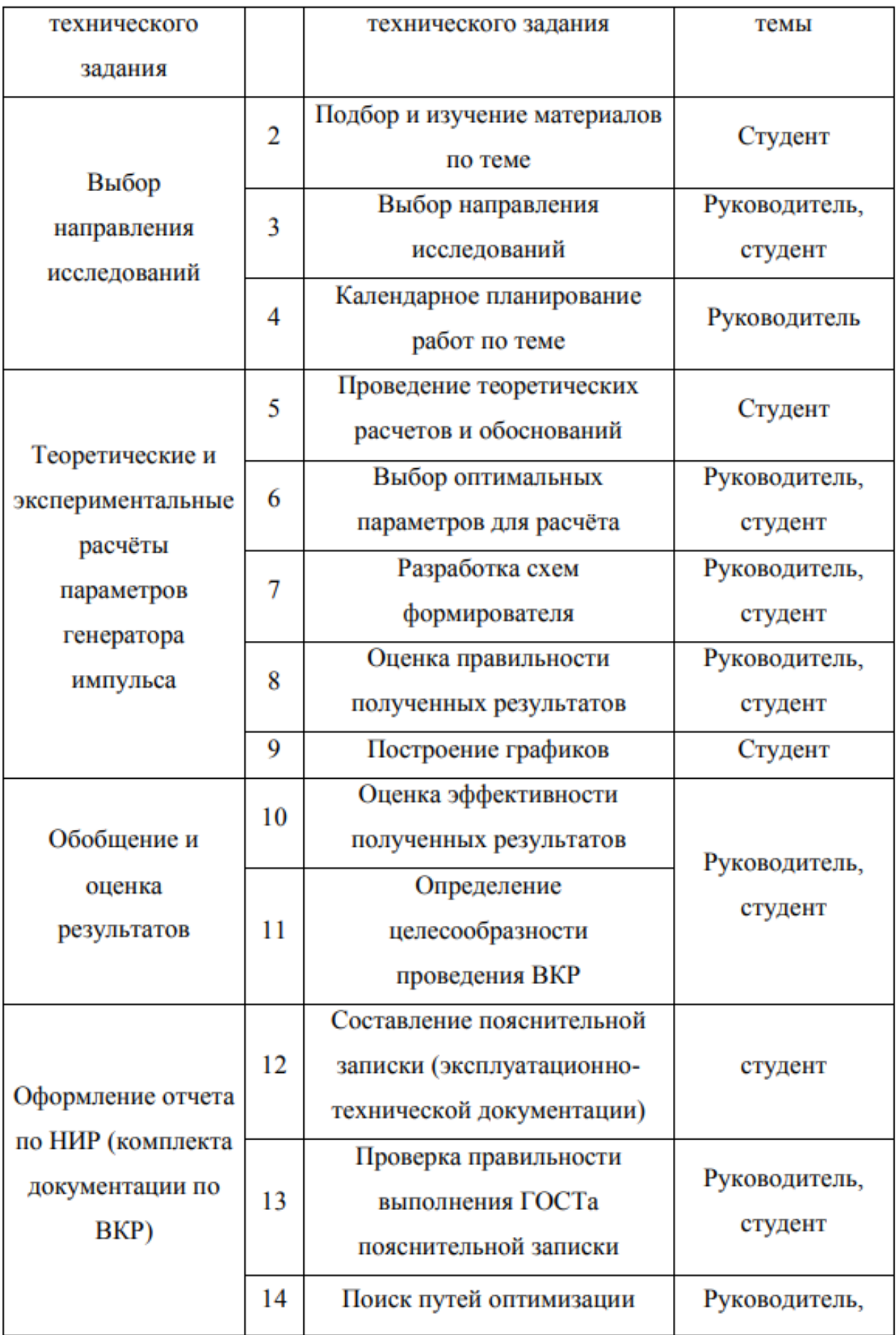

### 5.2.2 Определение трудоемкости выполнения работ

Трудовые затраты в большинстве случаях образуют основную часть стоимости разработки, поэтому важным моментом является определение **ИЗ** работ каждого участников трудоемкости научного исследования. Трудоемкость выполнения научного исследования оценивается экспертным путем в человеко-днях и носит вероятностный характер, т.к. зависит от множества трудно учитываемых факторов. Для определения ожидаемого (среднего) значения трудоемкости t<sub>ожі</sub> используется формула (29).

$$
t_{\text{oxi}} = \frac{3t_{\text{min}}i + 2t_{\text{min}}i}{5},\tag{29}
$$

где  $t_{\text{oxi}}$  – ожидаемая трудоёмкость выполнения i-ой работы чел.- дн.;  $t_{\text{min}}$  – минимально возможная трудоемкость выполнения заданной і-ой работы (оптимистическая оценка: в предположении наиболее благоприятного стечения обстоятельств), чел.-дн.;  $t_{\text{maxi}}$  – максимально возможная трудоемкость выполнения заданной і-ой работы (пессимистическая оценка: в предположении наиболее неблагоприятного стечения обстоятельств), чел.- дн. [26].

Пример:

$$
t_{\text{ox}i} = \frac{3t_{\text{min}i} + 2t_{\text{min}i}}{5},\tag{30}
$$

аналогично. Исходя Далее расчёты проводятся **ИЗ** ожидаемой трудоемкости работ, определяется продолжительность каждой работы в рабочих днях Тр, учитывающая параллельность выполнения работ несколькими 56 исполнителями. Такое вычисление необходимо для обоснованного расчета заработной платы, так как удельный вес зарплаты в общей сметной стоимости научных исследований составляет около 65 %. Трі=  $t_{\text{oxi}}$ <sup>\*</sup>Ч<sub>i</sub>, где Тріпродолжительность одной работы, раб. дн.; t<sub>ожі</sub> - ожидаемая трудоемкость выполнения одной работы, чел.-дн.;  $\Pi_i$  – численность исполнителей, выполняющих одновременно одну и ту же работу на данном этапе, чел.

## 5.2.3 Разработка графика проведения научного исследования

Диаграмма Ганта – горизонтальный ленточный график, на котором работы по теме представляются протяженными во времени отрезками, характеризующимися датами начала и окончания выполнения данных работ. Для удобства построения графика, длительность каждого из этапов работ из рабочих дней следует перевести в календарные дни. Для этого необходимо воспользоваться следующей формулой

$$
T_{\rm ki} = T_{\rm pi} \cdot k_{\rm kan},\tag{31}
$$

где  $T$ кi – продолжительность выполнения i-й работы в календарных днях;  $T$ рі – продолжительность выполнения i-й работы в рабочих днях;  $k_{\text{Kan}}$  – коэффициент календарности.

Коэффициент календарности определяется по следующей формуле:

$$
k_{\text{ka}}
$$
 =  $\frac{T_{\text{ka}}}{T_{\text{ka}} - T_{\text{b}} - T_{\text{np}}}$  (32)

где Ткал – количество календарных дней в году; Твых – количество выходных дней в году;  $T_{\text{ID}}$  – количество праздничных дней в году.

Рассчитанные значения в календарных днях по каждой работе

ܶкi необходимо округлить до целого числа

$$
k_{\text{kan}} = \frac{365}{365 - 118 - 14} = 1,56
$$

Все рассчитанные значения необходимо внести в таблицу 12.

Таблица 12 – Временные показатели проведения научного исследования (Р – научный руководитель; С – студент)

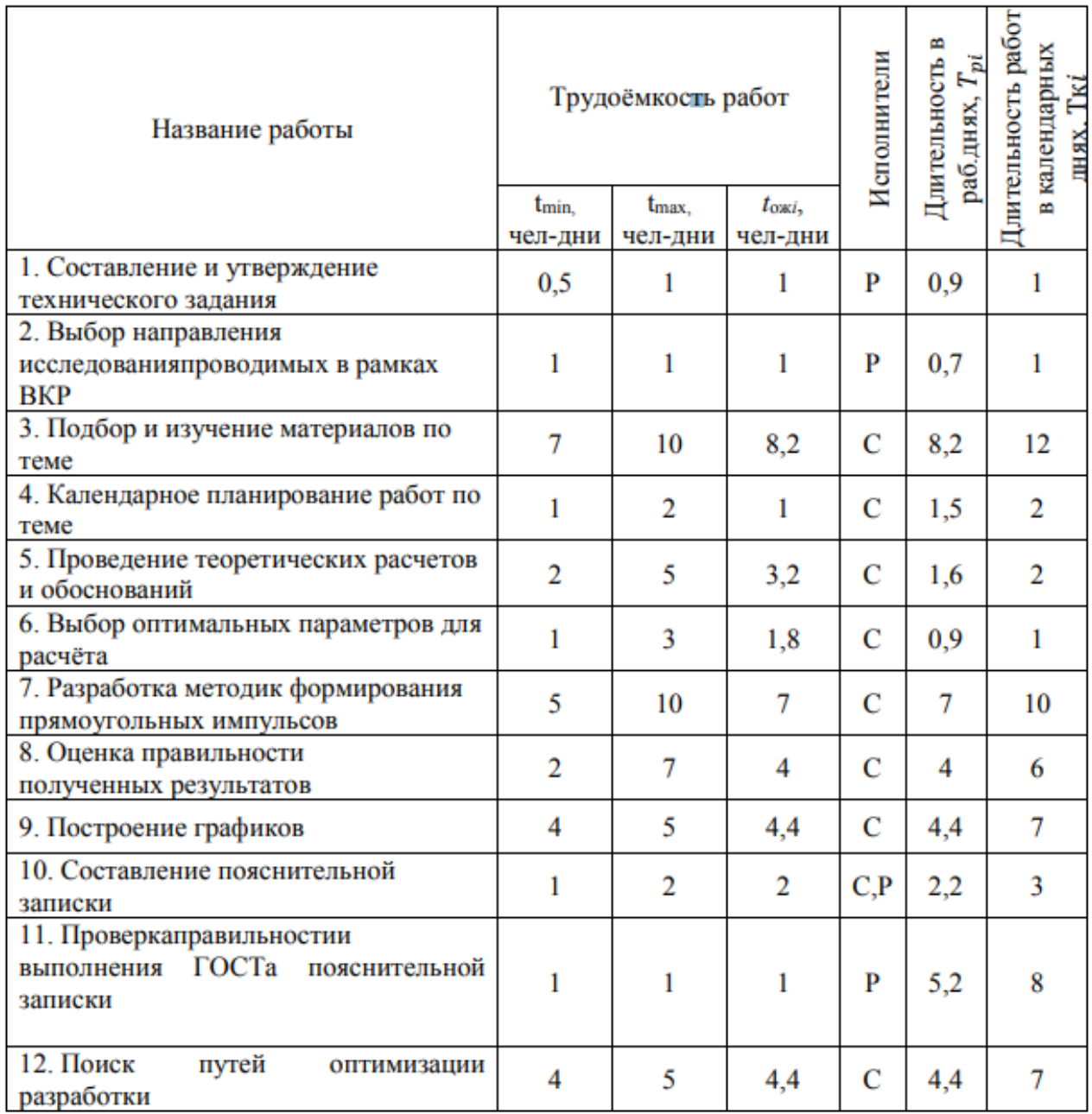

На основе таблицы 12 строится календарный план-график. График строится для максимального по длительности исполнения работы в 58 рамках научно-исследовательского проекта и представлен в таблице 13 с разбивкой по месяцам и неделям за период времени дипломирования.

Таблица 13 – Временные показатели проведения научного исследования (Р- научный руководитель: С- студент)

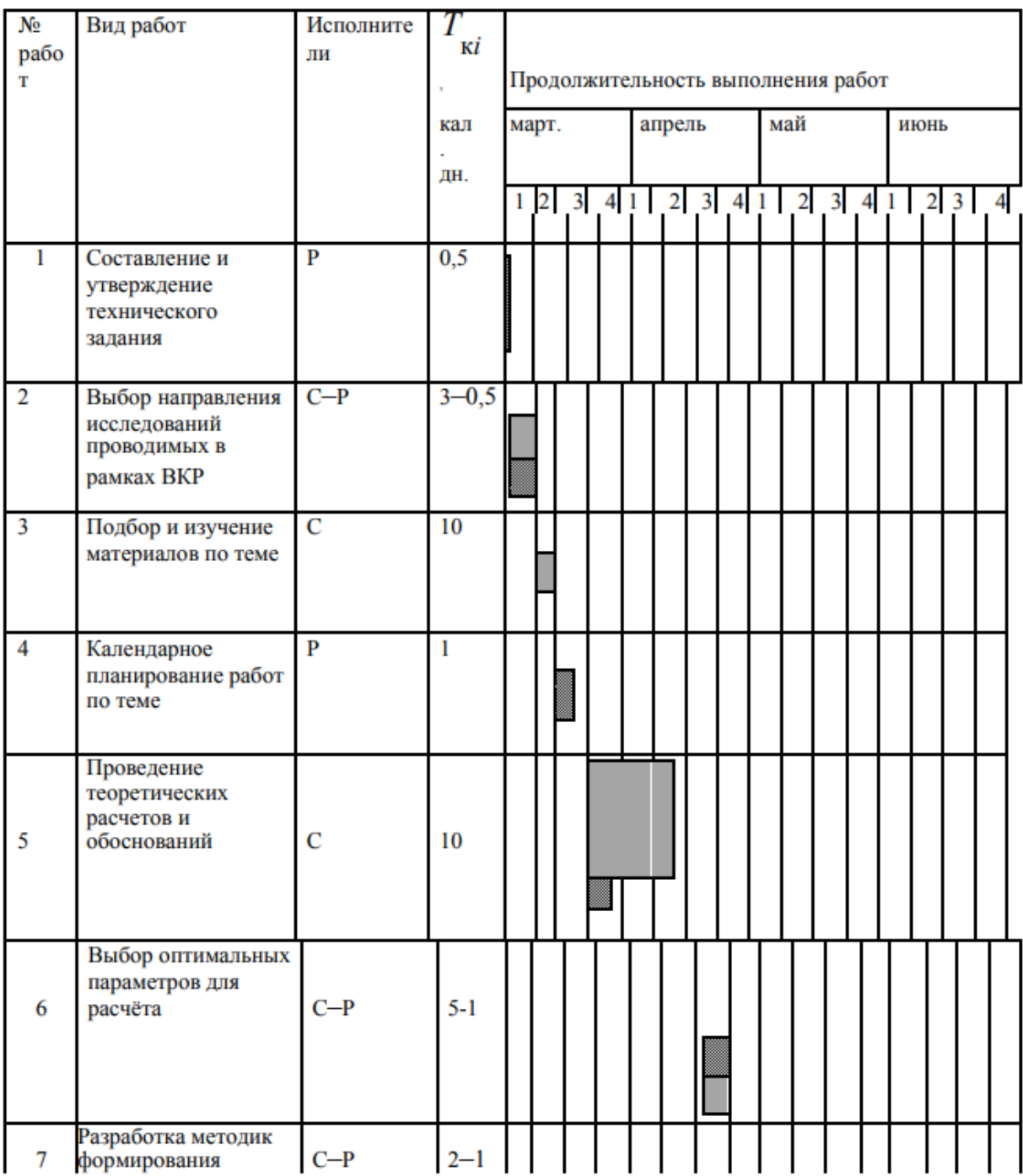

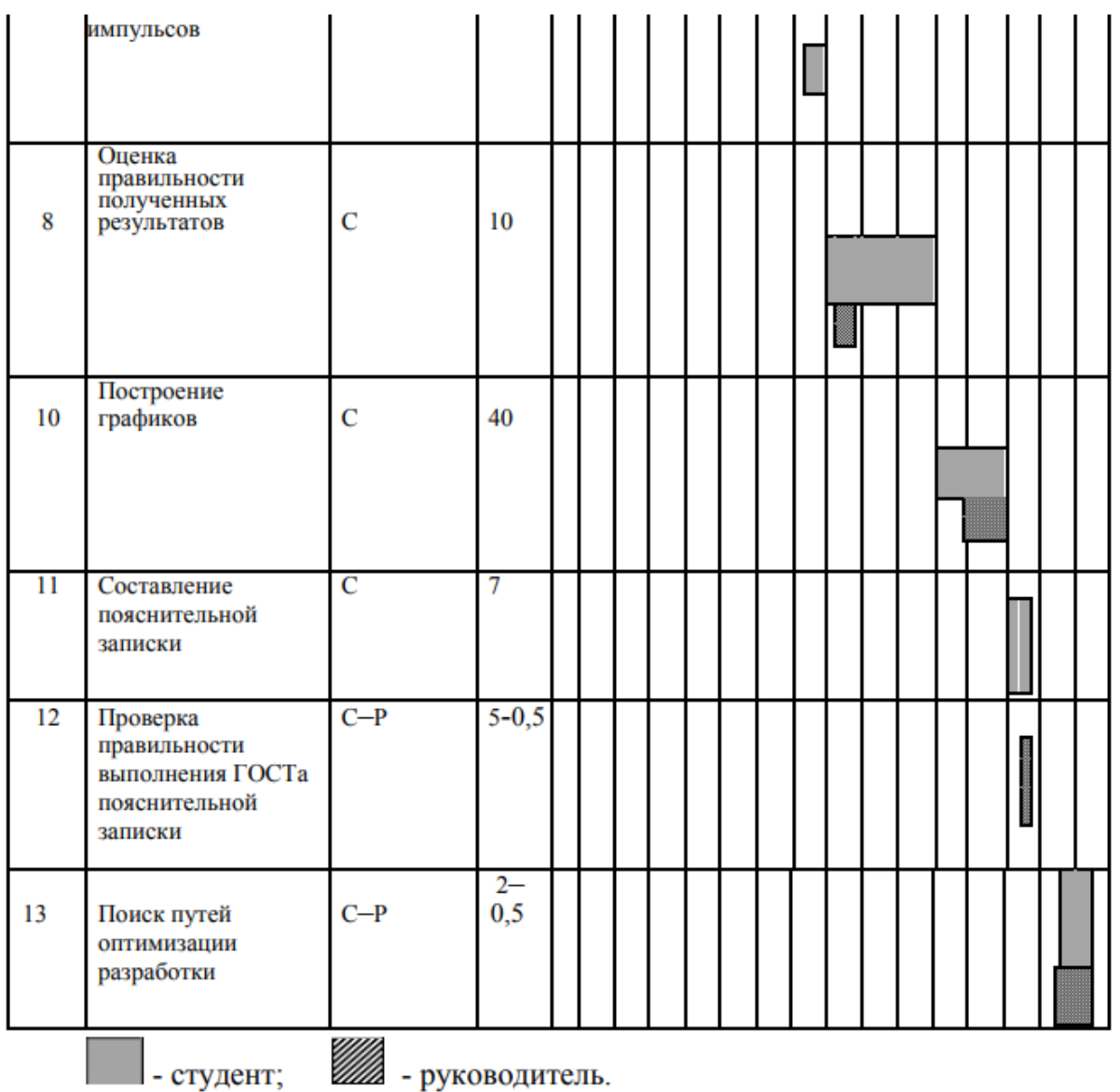

Проделанная работа была равномерно распределена в течение времени, выделенного для выполнения ВКР. Из календарного плана-графика видно, что наибольшее время было выделено для проведения теоретических расчетов и обоснований и на оценку правильности полученных результатов.

# **5.2.4 Бюджет научно-технического исследования (НТИ)**

При планировании бюджета НТИ должно быть обеспечено полное и достоверное отражение всех видов расходов, связанных с его выполнением. В процессе формирования бюджета НТИ используется следующая группировка затрат по статьям:

- материальные затраты НТИ;
- основная заработная плата исполнителей темы;
- дополнительная заработная плата исполнителей темы;
- отчисления во внебюджетные фонды (страховые отчисления)

## **5.2.5 Расчет материальных затрат НТИ**

Расчет материальных затрат осуществляется по следующей формуле

$$
3_{M} = (1 + k_{T}) \cdot \sum_{i=1}^{m} \mathcal{H}_{i} \cdot N_{\text{pacxi}},
$$
\n(33)

где m – количество видов материальных ресурсов, потребляемых при выполнении научного исследования; *N*расхi – количество материальных ресурсов i-го вида, планируемых к использованию при выполнении научного исследования (шт., кг, м, м2 и т.д.); Ц*i* – цена приобретения единицы i-го вида потребляемых материальных ресурсов (руб./шт., руб./кг, руб./м, руб./м2 и т.д.);  $kT$  – коэффициент, учитывающий транспортно-заготовительные расходы. Значения цен на материальные ресурсы могут быть установлены по данным, размещенным на соответствующих сайтах в Интернете предприятиямиизготовителями (либо организациями-поставщиками) [27].

Материальные затраты, необходимые для данной разработки, заносятся в таблицу 14.

| Наименование          | измерения<br>Единица        | Количество | Цена за ед.,<br>py <sub>6</sub> . | Затраты |
|-----------------------|-----------------------------|------------|-----------------------------------|---------|
| $1.5$ умага           | <b>IIIT</b>                 | 200        | 0,88                              | 176     |
| 2. Печать на листе А4 | <b>IIIT</b>                 | 200        | 4                                 | 800     |
| 3. Электроэнергия     | $\kappa B$ T <sup>*</sup> H | 900        | 4,21                              | 3410,1  |

Таблица 14 – Накладные расходы

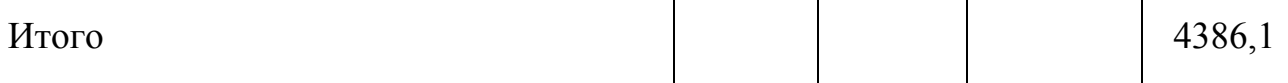

Отсутствие в таблице разделения на источники финансирования говорит о том, что источник один. Источник финансов в данной работе - студент.

Основные работы для ВКР проводились за персональным компьютером (ноутбуком) в пределах научного комплекса. Время, проведенное работой у компьютера, примем равным 900 часам. Мощность ноутбука: 0,9 кВт

Затраты на электроэнергию рассчитываются по формуле:

C =  $\Delta$ IJ $\cdot$ P $\cdot$ Fo6 = 4,21 $\cdot$ 0,9 $\cdot$ 900 = 3410,1 p

где эл Ц – тариф на промышленную электроэнергию (4,21 руб. за 1 кВт·ч) [28];

Р - мощность оборудования, кВт; об F - время использования оборудования, ч.

Затраты на электроэнергию составили 3410,1 рублей.

Материальные затраты, необходимые для выполнения представленных в проекте расчетов разработки, представлены в таблице 15

| Наименование                      | измерения<br>Единица | Количество | Цена за<br>Ед, руб | Материалы<br>(3м), руб<br>Затраты |
|-----------------------------------|----------------------|------------|--------------------|-----------------------------------|
| 1. IJBT-транзистор IRG<br>H42UPBF | <b>IIIT</b>          | 24         | 440                | 10560                             |
| 2. Диод UF5408                    | <b>IIIT</b>          | 100        | 17                 | 1700                              |
| 3. Кабель ОФЛ РК-75-4             | $\mathbf{M}$         | 20         | 45                 | 900                               |
| Итого                             |                      |            |                    | 13160                             |

Таблица 15 - Материальные расходы

# 5.2.6 Основная заработная плата исполнителей темы

В настоящую статью включается основная заработная плата научных и инженерно-технических работников, рабочих макетных мастерских и 62 опытных производств, непосредственно участвующих в выполнении работ по данной теме. Величина расходов по заработной плате определяется исходя из

трудоемкости выполняемых работ и действующей системы окладов и тарифных ставок. В состав основной заработной платы включается премия, выплачиваемая ежемесячно из фонда заработной платы в размере 20–30 % от тарифа или оклада.

Статья включает основную заработную плату работников, непосредственно занятых выполнением НТИ, (включая премии, доплаты) и дополнительную заработную плату (34).

$$
3_{3n} = 3_{ocn} + 3_{n0n} \tag{34}
$$

где Зосн – основная заработная плата; Здоп – дополнительная заработная плата (12-20 % от Зосн)

Основная заработная плата (Зосн) руководителя (лаборанта, студента) от предприятия (при наличии руководителя от предприятия) рассчитывается по следующей формуле:

$$
3_{\text{och}} = 3_{\text{AH}} \cdot \text{T}_{\text{p}} \tag{35}
$$

где Зосн – основная заработная плата одного работника; Tp – продолжительность работ, выполняемых научно-техническим работником, раб. дн.; Здн – среднедневная заработная плата работника, руб.:

Для руководителя: Зосн = 1255 · 5 = 6276 рублей

Для студента: Зосн = 118,89 · 76 = 9036 рублей

Среднедневная заработная плата рассчитывается по формуле:

$$
3_{\mu} = \frac{3_{\mu} \cdot M}{F_{\mu}},\tag{36}
$$

где Зм– месячный должностной оклад работника, руб.; М – количество месяцев работы без отпуска в течение года: при отпуске в 24 раб. дня  $M = 11.2$ месяца, 5-дневная неделя; при отпуске в 48 раб. дней М=10,4 месяца, 6- дневная неделя; Fд – действительный годовой фонд рабочего времени научнотехнического персонала, раб. Дн (таблица 16).

Для руководителя:  $3\mu = (22300 \cdot 11, 2 \cdot 1, 3)/209 = 1553, 53 \mu$ 

91

Для студента:  $3\mu = (1750.10, 4.1, 3)/185 = 127, 89$  рублей

где: 1,3 – это районный коэффициент для Томска, kp;

Заработная плата Зм по тарифной ставке (оклад) доцента, кандидата наук  $-22300$  руб.

Государственная академическая стипендия студента – 1750 руб.

| Показатели рабочего времени                  | <b>Руководитель</b> | Студент<br>365 |  |
|----------------------------------------------|---------------------|----------------|--|
| Календарное число дней                       | 365                 |                |  |
| Количество нерабочих дней                    |                     |                |  |
| выходные дни                                 | 118                 | 118            |  |
| праздничные дни                              | 14                  | 14             |  |
| Потери рабочего времени                      |                     |                |  |
| отпуск                                       | 24                  | 48             |  |
| невыходы по болезни                          |                     |                |  |
| Действительный годовой фонд рабочего времени | 209                 | 185            |  |

Таблица 16 – Баланс рабочего времени

Расчёт основной заработной платы приведён в таблице 17.

Таблица 17 – Расчет основной заработной платы

| Исполнители  | 3 <sub>6</sub><br>руб. | $k_{\rm p}$ | Зм,<br>руб | Здн,<br>руб.  | $T_{p,}$<br>раб.<br>ДН. | Зосн,<br>руб. |
|--------------|------------------------|-------------|------------|---------------|-------------------------|---------------|
| Руководитель |                        | 1,3         |            | 22300 1553,53 |                         | 7768          |
| Студент      | 1750                   | 1,3         | 1750       | 127,89        | 76                      | 9719,64       |

Основная заработная плата руководителя (от ТПУ) рассчитывается на основании отраслевой оплаты труда. Отраслевая система оплаты труда в ТПУ предполагает следующий состав заработной платы

1. оклад – определяется предприятием. В ТПУ оклады распределены в соответствии с занимаемыми должностями, например, ассистент, ст. преподаватель, доцент, профессор (см. «Положение об оплате труда», приведенное на интернет-странице Планово-финансового отдела ТПУ)

- 2. стимулирующие выплаты  $\frac{1}{2}$  and  $\frac{1}{2}$ устанавливаются руководителем подразделений за эффективный труд, выполнение дополнительных обязанностей и т.д.
- 3. иные выплаты; районный коэффициент.

### 5.2.7 Дополнительная заработная плата исполнителей темы

Затраты по дополнительной заработной плате исполнителей темы учитывают величину предусмотренных Трудовым кодексом РФ доплат за отклонение от нормальных условий труда, а также выплат, связанных с обеспечением гарантий и компенсаций (при исполнении государственных и общественных обязанностей, при совмещении работы с обучением, при предоставлении ежегодного оплачиваемого отпуска и т.д.).

Расчет дополнительной заработной платы ведется по следующей формуле:

$$
3_{\text{non}} = k_{\text{non}} \cdot 3_{\text{och}} = 7768 \cdot 0.12 = 932,
$$

где кдоп - коэффициент дополнительной заработной платы (на стадии проектирования принимается равным  $0, 12 - 0, 15$ ).

Дополнительная заработная плата представлена в таблице 18.

Таблица 18 – Дополнительная заработная плата

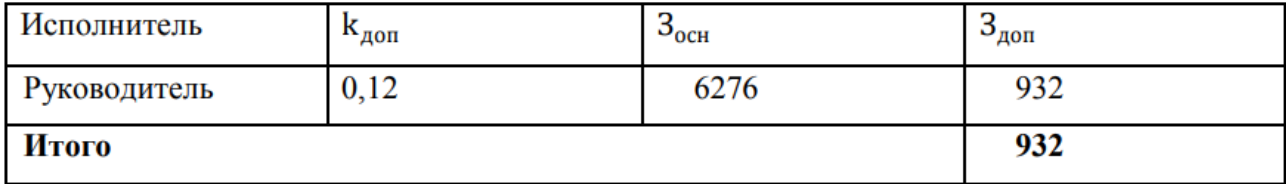

## 5.2.8 Формирование бюджета затрат НИП

Рассчитанная величина затрат научно-исследовательской работы (темы) является основой для формирования бюджета затрат проекта. Определение бюджета затрат на научно-исследовательский проект по каждому варианту исполнения приведен в таблице 19.

Таблица 19 – Расчет бюджета затрат НТИ

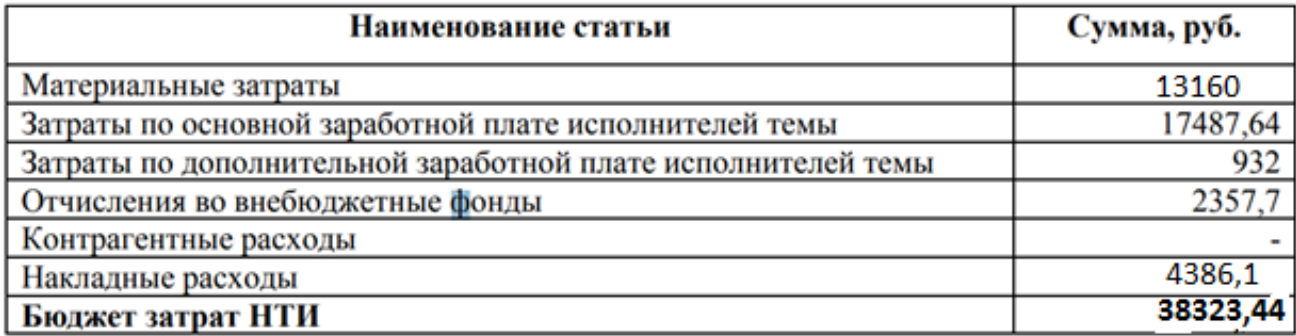

# 5.2.9 Оценка научно-технического эффекта

Социально-научный эффект проявляется в росте открытий, изобретений, увеличении суммарного объёма научно-технической информации, полученной в результате выполнения НИОКР, создании научного «задела», являющегося необходимой предпосылкой для проведения в будущем прикладных НИОКР и выполнения работ по модернизации конструкции выпускаемых изделий. За последние года появились предложения не только по качественной характеристике социального эффекта, но и по системе количественных показателей его оценки. Элементом количественной оценки социальнонаучного эффекта следует считать определение научно-технического эффекта НИОКР по методике. Сущность этой методики состоит в том, что на основе оценок признаков работы определяется коэффициент научно-технического эффекта НИОКР:

$$
\mathbf{H}_{\mathrm{T}} = \sum_{i=1}^{3} r_i \cdot k_i , \qquad (37)
$$

где гі - весовой коэффициент і-того признака (определяется по таблице 20); ki - количественная оценка i-того признака.

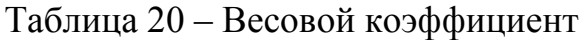

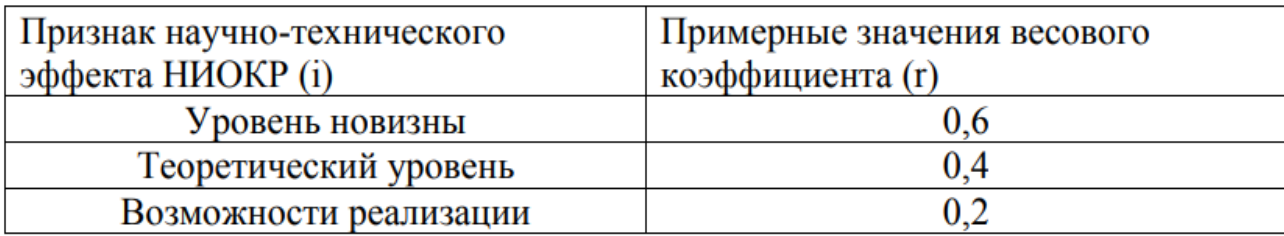

Количественная оценка уровня новизны НИОКР определяется на основе значения баллов по таблице 21.

| Уровень новизны | Характеристика уровня новизны                                |          |  |  |
|-----------------|--------------------------------------------------------------|----------|--|--|
| разработки      |                                                              |          |  |  |
| Принципиально   | Результаты<br>исследований<br>открывают<br>новое             | $8 - 10$ |  |  |
| новая           | направление в данной области науки и техники                 |          |  |  |
| Новая           | По-новому или впервые объяснены известные                    |          |  |  |
|                 | факты, закономерности                                        | $5 - 7$  |  |  |
| Относительно    | Результаты исследований систематизируют и                    |          |  |  |
| новая           | обобщают имеющиеся сведения, определяют                      | $2 - 4$  |  |  |
|                 | пути дальнейших исследований                                 |          |  |  |
|                 | Работа,<br>традиционной<br>выполненная<br>$\Pi$ <sup>O</sup> |          |  |  |
| Традиционная    | результаты исследований<br>носят<br>методике,                |          |  |  |
|                 | информационный характер                                      |          |  |  |
| Не обладающая   | Получен результат, который был ранее известен                |          |  |  |
| новизной        |                                                              |          |  |  |

Таблица 21 – Количественная оценка уровня новизны

# **Вывод к разделу**

В данном разделе рассмотрена экономическая эффективность настоящей выпускной работы. Проведенный SWOT-анализ позволил выявить сильные и слабые стороны проекта, проанализировать их и предпринять меры по устранению слабых сторон, а также возможности, которые нужно учитывать при дальнейшем развитии методик разработки. Построенный график работ позволил рассчитать реальную заработную плату для всех участников проекта. Для того, чтобы показать, что данный проект имеет место быть в научной и экономической сфере, был проведен анализ эффективностью данной работы и сравнен с эффективность других работ.